#### **Geometria Computacional**

#### **Cristina G. Fernandes**

Departamento de Ciência da Computação do IME-USP

http://www.ime.usp.br/~cris/

segundo semestre de 2018

#### **Dentro ou fora?**

Candidata a diagonal P[i]P[j] está no interior do polígono? Está no cone das arestas vizinhas do polígono?

 $NoCone(n, P, i, j)$ 

$$
\begin{array}{ll} \textbf{1} & u \leftarrow i-1 \ (\textbf{mod} \ n) \\ \textbf{1} & u \n\end{array}
$$

$$
2 \quad w \leftarrow i+1 \; (\bmod \; n)
$$

- se Esquerda $(P[u], P[i], P[w])$   $\Rightarrow$   $P[i]$  é convexo  $\mathcal{S}$
- então devolva Esquerda<sup>+</sup> $(P[i], P[j], P[u])$  e  $\overline{4}$ Esquerda<sup>+</sup> $(P[j], P[i], P[w])$
- senão devolva não (Esquerda $(P[i], P[j], P[w])$  e 5 Esquerda $(P[j], P[i], P[u])$

## Teste de diagonal

Quase uma diagonal...

#### **QuaseDiagonal** $(n, P, i, j)$ para  $k \leftarrow 0$  até  $n-1$  $\ell \leftarrow k + 1 \pmod{n}$  $2<sup>1</sup>$ 3 se  $k \neq i$  e  $k \neq j$  e  $\ell \neq i$  e  $\ell \neq j$  $\overline{4}$ então se Intersecta $(P[i], P[j], P[k], P[\ell])$ 5 então devolva FALSO

6 devolva VERDADE

Diagonal de fato...

Diagonal $(n, P, i, j)$ 

devolva NoCone $(n, P, i, j)$  e QuaseDiagonal $(n, P, i, j)$ 

```
Tempo de execução: \Theta(n)
```
Ponto c está no segmento ab

#### $E$ ntre $(a, b, c)$

- se não Colinear $(a, b, c)$  $\mathbf 1$
- então devolva FALSO  $\overline{2}$
- **se**  $a[X] \neq b[X]$   $\Rightarrow$  ab não é vertical 3
- então devolva  $a[X] \le c[X] \le b[X]$  ou  $b[X] \le c[X] \le a[X]$  $\overline{4}$
- senão devolva  $a[Y] \le c[Y] \le b[Y]$  ou  $b[Y] \le c[Y] \le a[Y]$ 5

#### Interseção entre  $ab$  e  $cd$

Intersecta $(a, b, c, d)$ 

- se IntersectaProp $(a, b, c, d)$
- $\overline{2}$ então devolva VERDADE
- $3\overline{3}$ devolva  $\mathsf{Entre}(a, b, c)$  ou  $\mathsf{Entre}(a, b, d)$ **ou** Entre $(c, d, a)$  ou Entre $(c, d, b)$

# **Orelhas de polígonos**

Teorema (Meister's Two Ears Theorem): Todo polígono com pelo menos 4 vértices possui pelo menos duas orelhas.

Segue do teorema abaixo.

Teorema 3: Seja P um polígono com pelo menos 4 vértices e  $T$  uma triangulação de  $P$ . Então pelo menos dois triangulos de  $T$  formam orelhas de  $P$ .

Prova: (Feita na aula.)

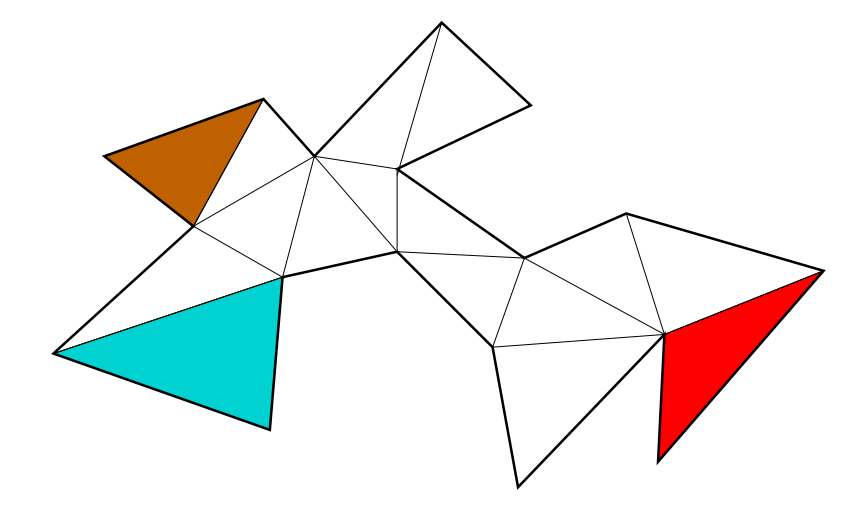

#### PontaDeOrelha $(n, P, i)$

- 1  $j \leftarrow (i-1) \mod n$
- 2  $k \leftarrow (i + 1) \text{ mod } n$
- 3 devolva Diagonal $(n, P, j, k)$

```
1 j \leftarrow (i-1) \mod n2 k \leftarrow (i + 1) \text{ mod } n3 devolva Diagonal(n, P, j, k)Triang-n3(n, P)se n > 32<sup>1</sup>então i \leftarrow 0\overline{3}enquanto não PontaDeOrelha(n, P, i) faça
\overline{4}i \leftarrow i + 15
               imprima \{(i-1) \mod n, (i+1) \mod n\}6
               m, P' \leftarrow Remove(n, P, i)
```
PontaDeOrelha $(n, P, i)$ 

 $\overline{7}$ 

Triang-n3 $(m, P')$ 

PontaDeOrelha $(n, P, i)$ 

- 1  $j \leftarrow (i-1) \mod n$
- 2  $k \leftarrow (i + 1) \text{ mod } n$
- 3 devolva Diagonal $(n, P, j, k)$

**Triang-n3** $(n, P)$   $\triangleright$  sem recursão de cauda enquanto  $n > 3$ 1  $\mathbf{2}$  $i \leftarrow 0$ 3 enquanto não PontaDeOrelha $(n, P, i)$  faça  $\overline{4}$  $i \leftarrow i + 1$ 5 **imprima**  $\{(i-1) \mod n, (i+1) \mod n\}$ 

6  $P[i..n-2] \leftarrow P[i+1..n-1]$  > remove o i  $\overline{7}$  $n \leftarrow n-1$ 

PontaDeOrelha $(n, P, i)$ 

- 1  $j \leftarrow (i-1) \mod n$
- 2  $k \leftarrow (i + 1) \text{ mod } n$
- 3 devolva Diagonal $(n, P, j, k)$

**Triang-n3** $(n, P)$   $\triangleright$  sem recursão de cauda enquanto  $n > 3$ 1

 $2<sup>1</sup>$  $i \leftarrow 0$ 

 $\overline{4}$ 

- 3 enquanto não PontaDeOrelha $(n, P, i)$  faça
	- $i \leftarrow i + 1$
- 5 **imprima**  $\{(i-1) \text{ mod } n, (i+1) \text{ mod } n\}$
- 6  $P[i..n-2] \leftarrow P[i+1..n-1]$   $\triangleright$  remove o i  $\overline{7}$  $n \leftarrow n-1$

Pior caso:  $\Theta(n^2)$  chamadas a Diagonal

## Exemplo ruim

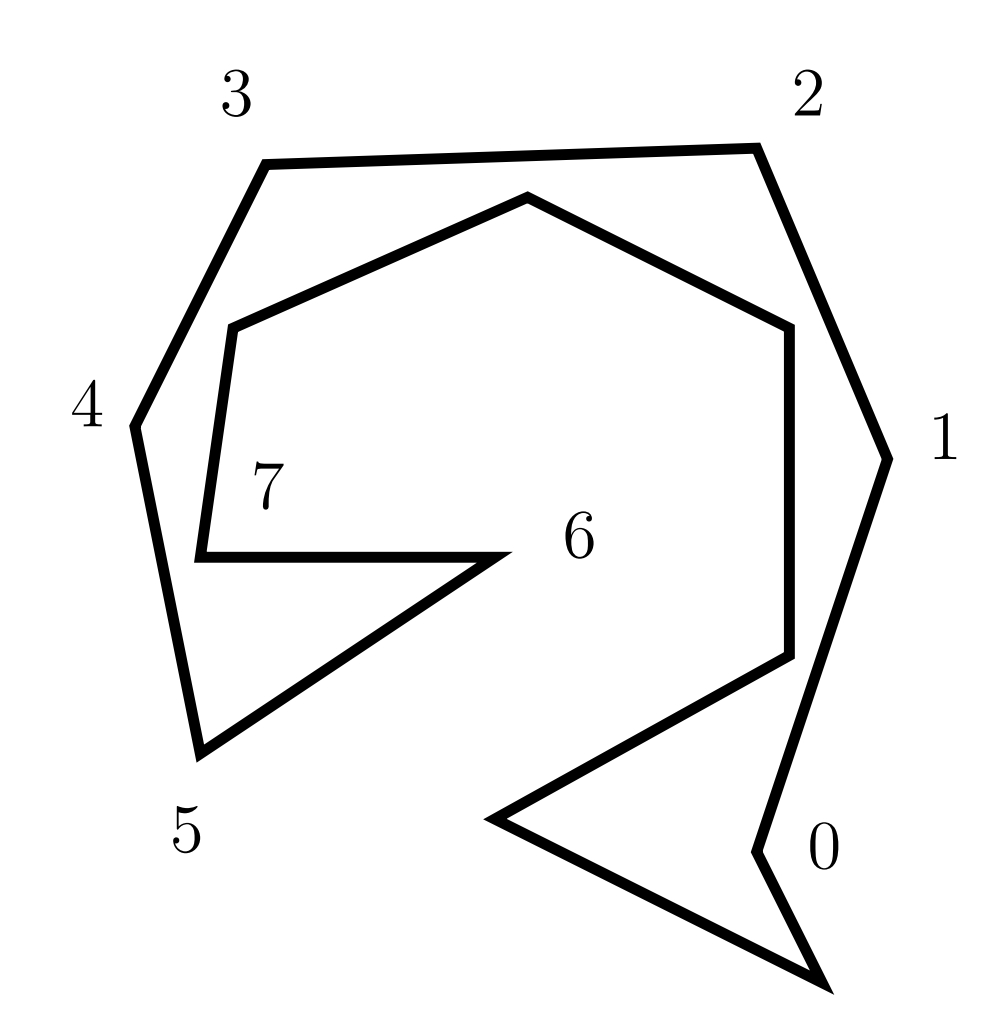

# **Triangulação em**  $O(n^2)$

Triang-n $2(n, P)$ MarcaOrelha $(P)$ 1 enquanto  $n > 3$  faça  $\overline{2}$  $\mathcal{S}$  $v_2 \leftarrow P$  $\overline{4}$ enquanto não  $\text{orelha}[v_2]$  faça 5  $v_2 \leftarrow prox[v_2]$ 6  $v_1 \leftarrow prev[v_2]$  $v_3 \leftarrow prox[v_2]$  $\overline{7}$ 8 **imprima**  $\{vert v_1 \rangle, \text{vert}[v_3] \}$ 9  $prox[v_1] \leftarrow v_3$ 10  $prev[v_3] \leftarrow v_1$  $11$  $P \leftarrow v_3$  $12$  $n \leftarrow n-1$  $\text{orel}ha[v_1] \leftarrow \text{PontaDecrelha}(P, v_1)$ 13  $\text{orel}ha[v_3] \leftarrow \text{PontaDecrella}(P, v_3)$ 14

# **Triangulação em**  $O(n^2)$

Triang-n $2(n, P)$ MarcaOrelha $(P)$ 1  $\overline{2}$ enquanto  $n > 3$  faça  $v_2 \leftarrow P$ 3 enquanto não  $\text{orelha}[v_2]$  faça  $\overline{4}$ 5  $v_2 \leftarrow prox[v_2]$ 6  $v_1 \leftarrow prev[v_2]$  $\overline{7}$  $v_3 \leftarrow prox[v_2]$ 8 **imprima**  $\{vert v_1 \rangle, \text{vert}[v_3] \}$ 9  $prox[v_1] \leftarrow v_3$  $10$  $prev[v_3] \leftarrow v_1$  $11$  $P \leftarrow v_3$  $12<sup>2</sup>$  $n \leftarrow n-1$  $\text{orel}ha[v_1] \leftarrow \text{PontaDecrella}(P, v_1)$ 13  $\text{orel}ha[v_3] \leftarrow \text{PontaDecrella}(P, v_3)$  $14$ Pior caso:  $\Theta(n)$  chamadas a Diagonal.

### **Orelhas com listas ligadas**

#### PontaDeOrelha $(P, v)$

- $u \leftarrow prev[v]$  $\begin{array}{c} \n\text{1} \\
\text{1} \\
\text{1} \\
\text{1} \\
\text{1} \\
\text{1} \\
\text{1} \\
\text{1} \\
\text{1} \\
\text{1} \\
\text{1} \\
\text{1} \\
\text{1} \\
\text{1} \\
\text{1} \\
\text{1} \\
\text{1} \\
\text{1} \\
\text{1} \\
\text{1} \\
\text{1} \\
\text{1} \\
\text{1} \\
\text{1} \\
\text{1} \\
\text{1} \\
\text{1} \\
\text{1} \\
\text{1} \\
\text{1} \\
\text{1} \\
\text{1} \\
\text{1} \\
\text{1} \\
\text{1} \\
\$
- 2  $w \leftarrow prox[v]$
- 3 devolva Diagonal $(P, u, w)$

### **Orelhas com listas ligadas**

#### PontaDeOrelha $(P, v)$

- $u \leftarrow prev[v]$  $\mathbf 1$
- 2  $w \leftarrow prox[v]$
- 3 devolva Diagonal $(P, u, w)$

#### $$

- $v \leftarrow P$  $\mathbf 1$
- 2 repita

$$
3 \qquad u \leftarrow \mathit{prev}[v]
$$

$$
4 \qquad w \leftarrow \text{prox}[v]
$$

 $\text{orel}ha[v] \leftarrow \text{Diagonal}(P, u, w)$ 5

$$
6 \qquad v \leftarrow w
$$

 $\overline{7}$ até que  $v = P$ 

## **Orelhas com listas ligadas**

#### PontaDeOrelha $(P, v)$

- 1  $u \leftarrow prev|v|$
- 2  $w \leftarrow prox[v]$
- 3 devolva Diagonal $(P, u, w)$

#### $$ 1  $v \leftarrow P$

2 repita

$$
3 \qquad u \leftarrow \text{prev}[v]
$$

$$
4 \qquad w \leftarrow \text{prox}[v]
$$

5  $\text{orel}ha[v] \leftarrow \text{Diagonal}(P, u, w)$ 

$$
6 \qquad v \leftarrow w
$$

até que  $v = P$  $\overline{7}$ 

Diagonal também teria que ser reescrita para listas ligadas.

Uma coleção de segmentos do plano é dada por doisvetores  $e[1\mathinner{.\,.} n], d[1\mathinner{.\,.} n]$  de pontos.

Uma coleção de segmentos do plano é dada por doisvetores  $e[1\mathinner{.\,.} n], d[1\mathinner{.\,.} n]$  de pontos.

A coordenada do ponto  $e[i]$  é  $(e_X[i], e_Y[i])$ . A coordenada do ponto  $d[i]$  é  $(d_X[i], d_Y[i])$ .

Uma coleção de segmentos do plano é dada por doisvetores  $e[1\mathinner{.\,.} n], d[1\mathinner{.\,.} n]$  de pontos.

A coordenada do ponto  $e[i]$  é  $(e_X[i], e_Y[i])$ . A coordenada do ponto  $d[i]$  é  $(d_X[i], d_Y[i])$ .

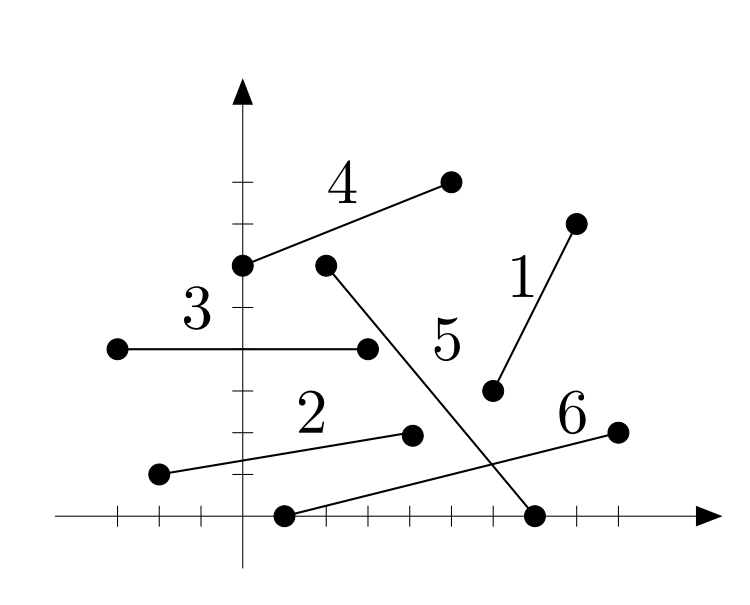

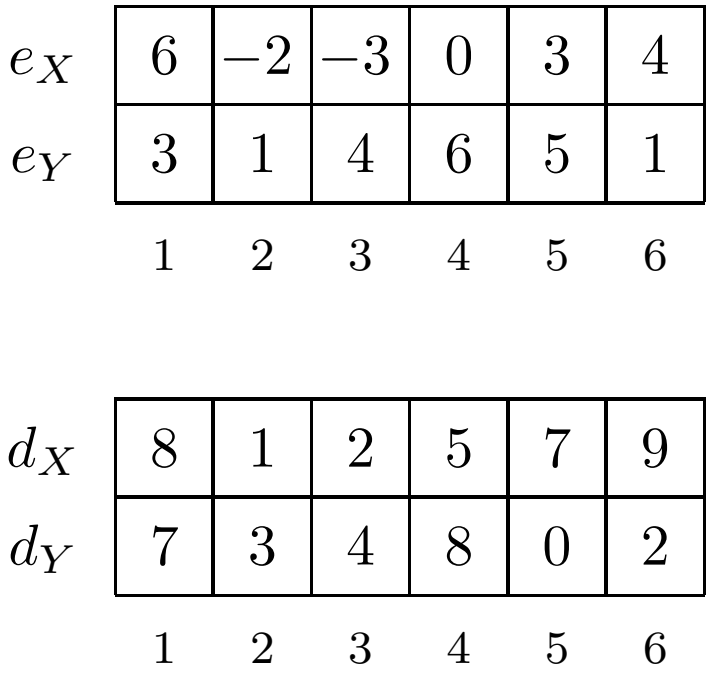

Problema: Dada uma coleção de segmentos no plano, decidir se existem dois segmentos na coleção que seintersectam.

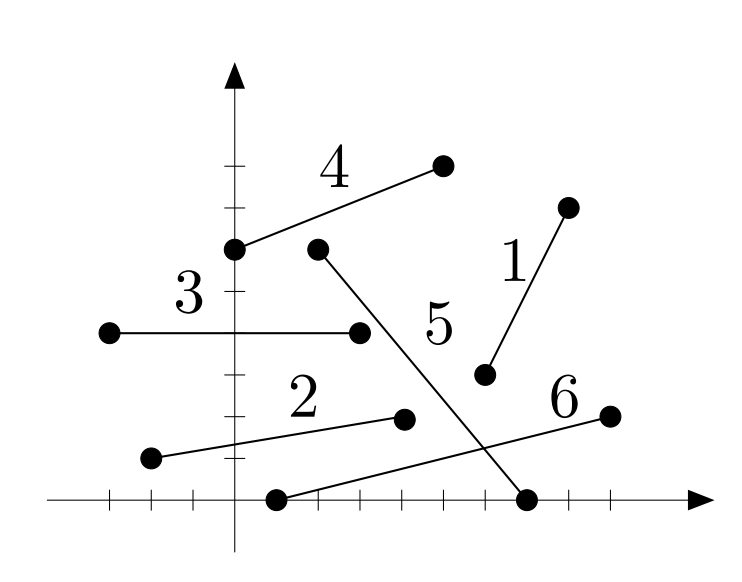

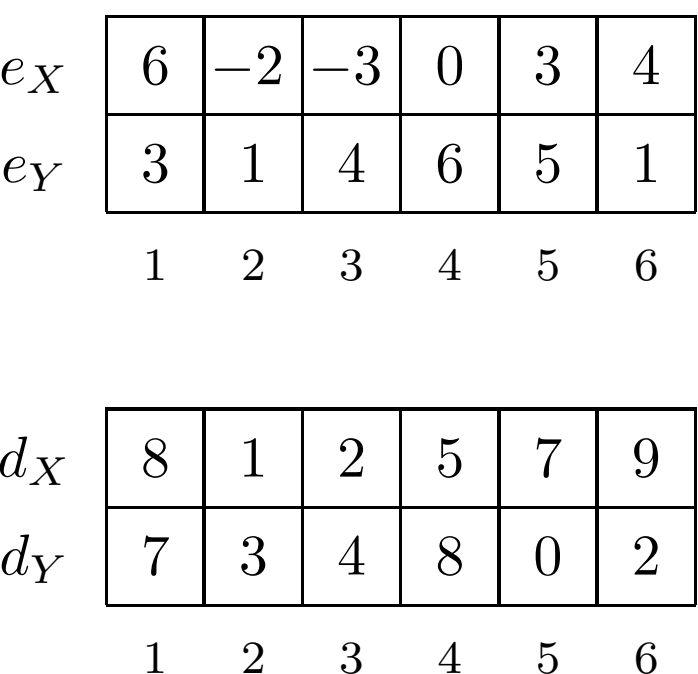

Problema: Dada uma coleção de segmentos no plano, decidir se existem dois segmentos na coleção que seintersectam.

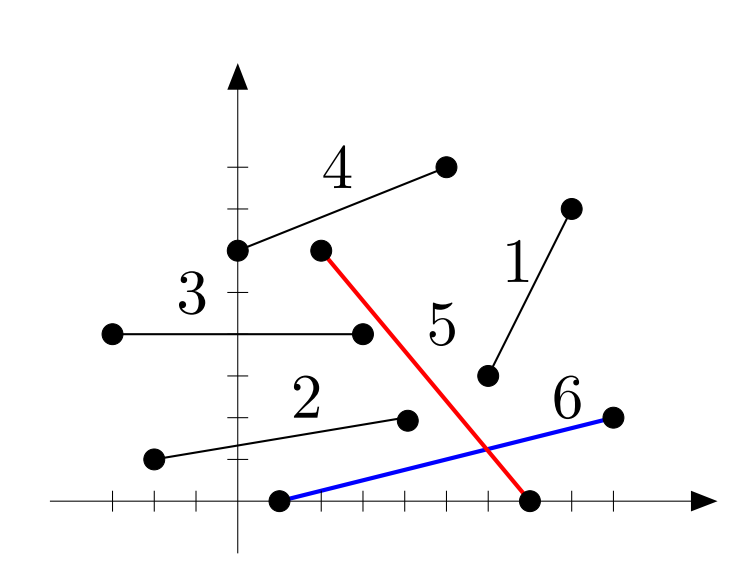

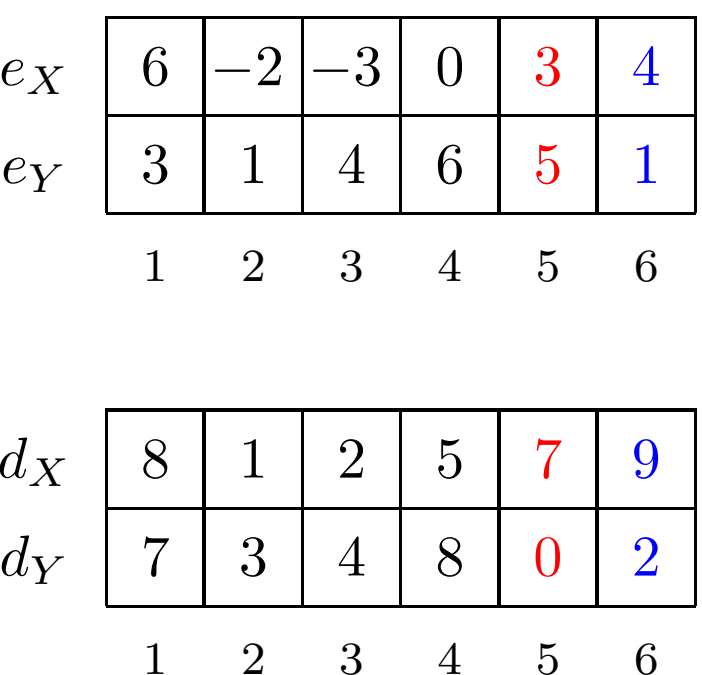

Problema: Dada uma coleção de segmentos no plano, decidir se existem dois segmentos na coleção que seintersectam.

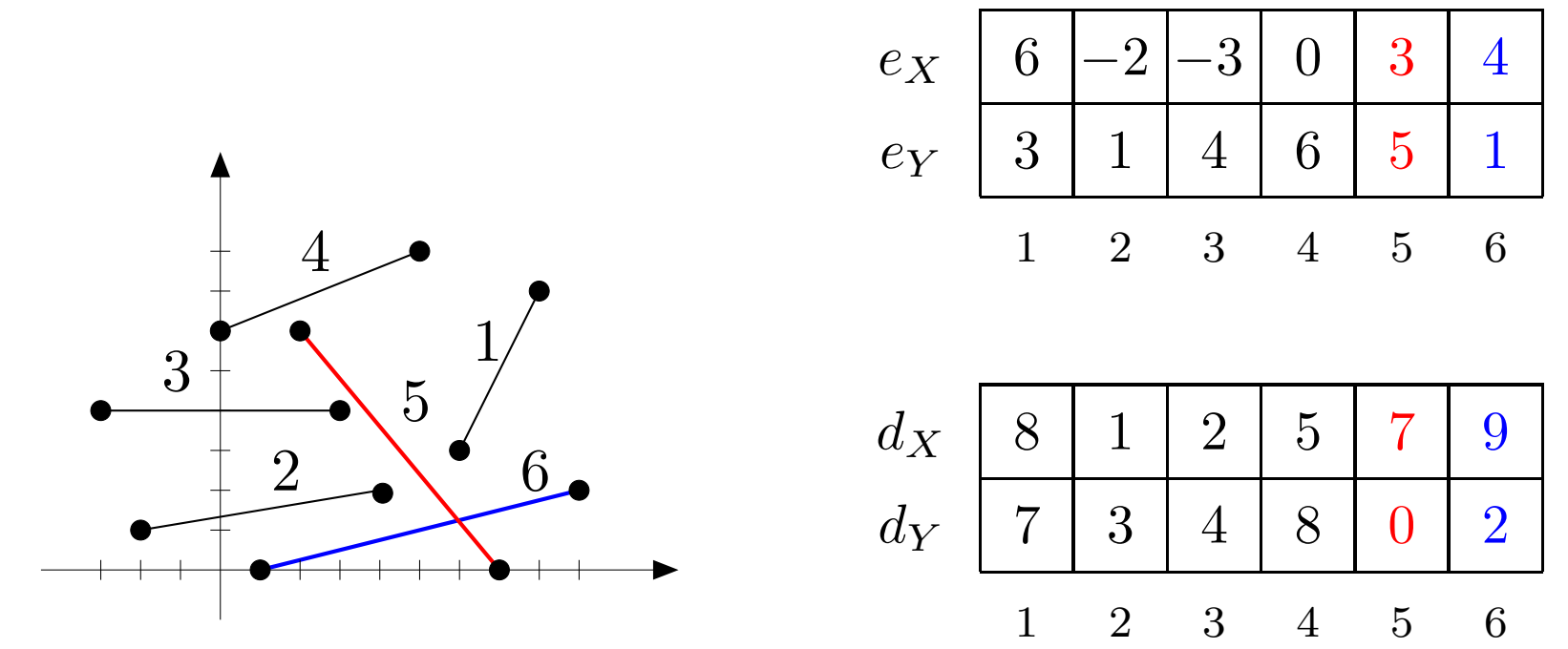

Resposta: sim, existem dois segmentos com interseção.

Das aulas passadas...

```
Interseção entre ab e cd
```
Intersecta $(a, b, c, d)$ 

- 1 se Intersecta $\mathsf{Prop}(a,b,c,d)$
- 2 então devolva VERDADE
- 3 devolva Entre $(a,b,c)$  ou Entre $(a,b,d)$ ou  $\mathsf{Entre}(c,d,a)$  ou  $\mathsf{Entre}(c,d,b)$

Das aulas passadas...

```
Interseção entre ab e cd
```
Intersecta $(a, b, c, d)$ 

- 1 se Intersecta $\mathsf{Prop}(a,b,c,d)$
- 2 então devolva VERDADE
- 3 devolva Entre $(a,b,c)$  ou Entre $(a,b,d)$ ou  $\mathsf{Entre}(c,d,a)$  ou  $\mathsf{Entre}(c,d,b)$

Abreviatura:

 $\mathsf{INTER}(e, d, i, j)$ 

1 devolva Intersecta $(e[i], d[i], e[j], d[j])$ 

Solução quadrática:

```
IntersectaQuad(e, d, n)1 para i \leftarrow 1 até n{-}1 faça<br>2       para i \leftarrow j{+}1 até n far
  2 para j ← i+1 até n faça
  \begin{array}{ll} \textbf{3} & \textbf{se INTER}\ (e, d, i, j) \end{array}4 então devolva VERDADE<br>-
```

```
5 devolva FALSO
```
Solução quadrática:

```
IntersectaQuad(e, d, n)1 para i \leftarrow 1 até n{-}1 faça<br>2       para i \leftarrow j{+}1 até n far
  2 para j ← i+1 até n faça
  \begin{array}{ll} \textbf{3} & \textbf{se INTER}\ (e, d, i, j) \end{array}4 então devolva VERDADE<br>-
```

```
5 devolva FALSO
```
Consumo de tempo:  $\Theta(n^2)$  $^2$ ).

Solução quadrática:

```
IntersectaQuad(e, d, n)1 para i \leftarrow 1 até n{-}1 faça<br>2       para i \leftarrow j{+}1 até n far
  2 para j ← i+1 até n faça
  \begin{array}{ll} \textbf{3} & \textbf{se INTER}\ (e, d, i, j) \end{array}4 então devolva VERDADE<br>-
  5 devolva FALSO
```
Consumo de tempo:  $\Theta(n^2)$  $^2$ ).

Conseguimos fazer melhor que isso?

Este é o caso na reta.

Este é o caso na reta.

Um segmento na reta é um intervalo.

Este é o caso na reta.

Um segmento na reta é um intervalo.

Os vetores  $e_X[1\mathinner{.\,.} n]$  e  $d_X[1\mathinner{.\,.} n]$  representam os intervalos  $[e_X[1] \mathinner{.\,.} d_X[1]], \ldots, [e_X[n] \mathinner{.\,.} d_X[n]].$ 

Este é o caso na reta.

Um segmento na reta é um <mark>intervalo</mark>.

Os vetores  $e_X[1\mathinner{.\,.} n]$  e  $d_X[1\mathinner{.\,.} n]$  representam os intervalos  $[e_X[1] \mathinner{.\,.} d_X[1]], \ldots, [e_X[n] \mathinner{.\,.} d_X[n]].$ 

Se ordenarmos os pontos extremos dos intervalos, é fácil decidir se há interseção ou não,percorrendo os pontos na ordem obtida.

Este é o caso na reta.

Um segmento na reta é um <mark>intervalo</mark>.

Os vetores  $e_X[1\mathinner{.\,.} n]$  e  $d_X[1\mathinner{.\,.} n]$  representam os intervalos  $[e_X[1] \mathinner{.\,.} d_X[1]], \ldots, [e_X[n] \mathinner{.\,.} d_X[n]].$ 

Se ordenarmos os pontos extremos dos intervalos, é fácil decidir se há interseção ou não,percorrendo os pontos na ordem obtida.

Basta contar quantos intervalos estão "abertos". Se houver mais do que um aberto num momento,há interseção.

#### $V$ ARREDURA $(e, d, n)$ 1 para  $i \leftarrow 1$  até  $n$  faça  $\qquad \qquad \triangleright$  para cada intervalo marca<br>2  $E[i] \leftarrow e_{xx}[i]$  escli $l \leftarrow$  VERDADE  $\qquad \qquad \sim$  extreme esc 2 $E[i] \leftarrow e_X[i]$   $esq[i] \leftarrow \texttt{VERDADE}$   $\triangleright$  extremo esquerdo<br>3  $E[i] \leftarrow d_X[i]$   $esq[i] \leftarrow p] \leftarrow \texttt{FAI}$  SO  $\triangleright$  extremo direito 3 $E[i + n] \leftarrow d_X[i] \; \; \mathit{esq}[i + n] \leftarrow$  FALSO  $\;\rhd$  extremo direito<br>4. MERGESORT(E, esg. 1.2n), Nordana os extremos

4 MERGE $\mathsf{SORT}(E, \mathit{esq}, 1, 2n)$   $\vartriangleright$  ordena os extremos

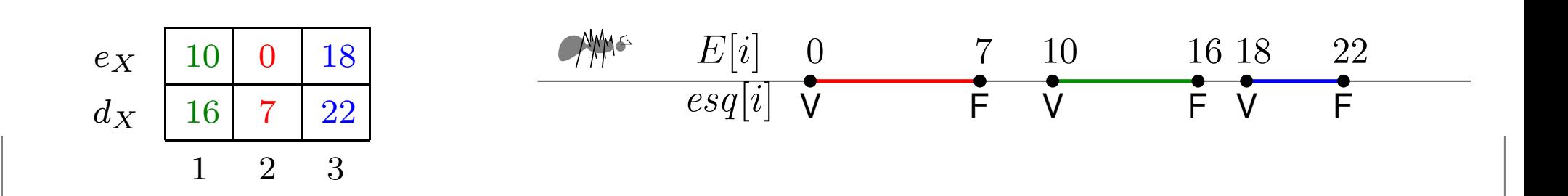

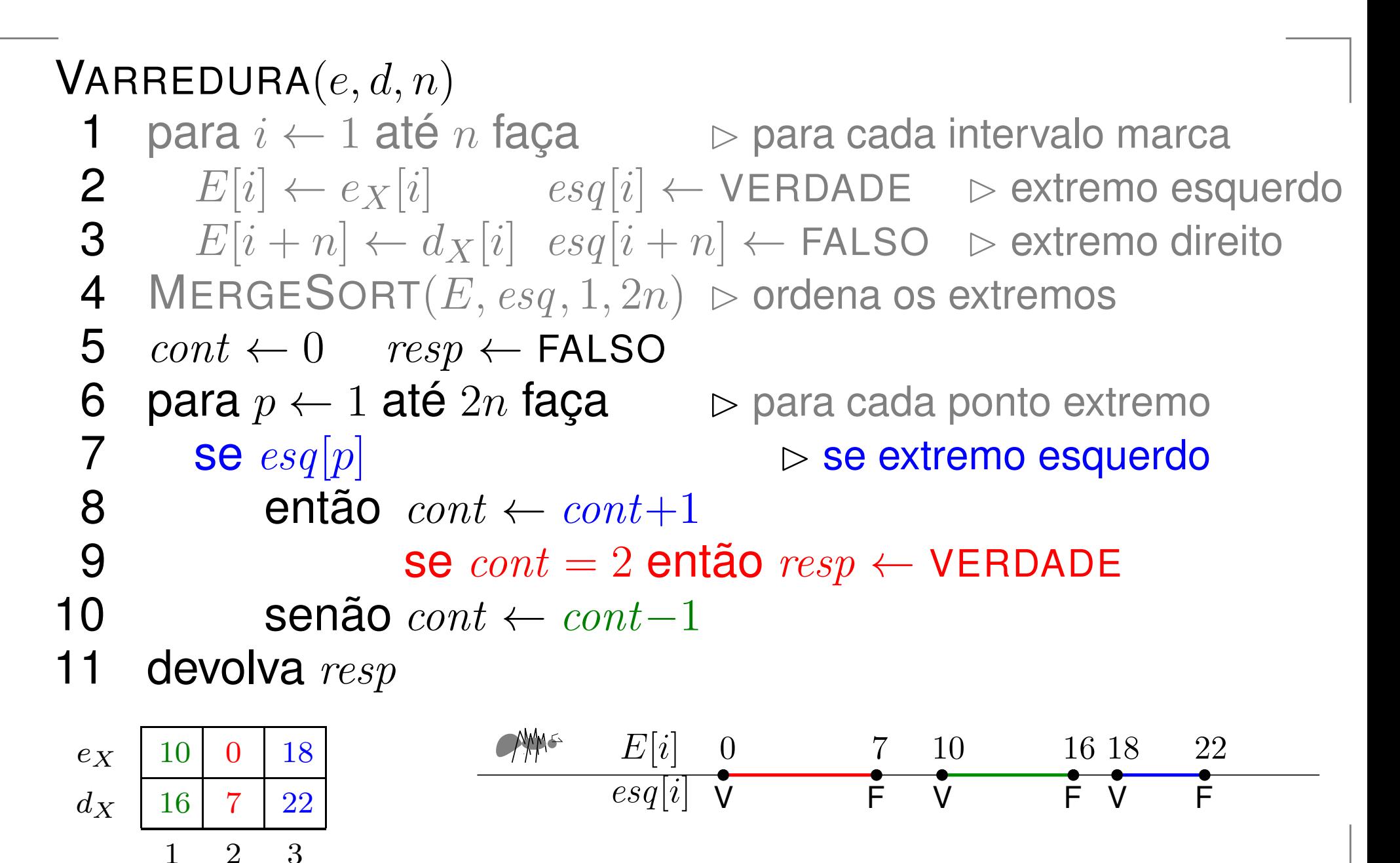

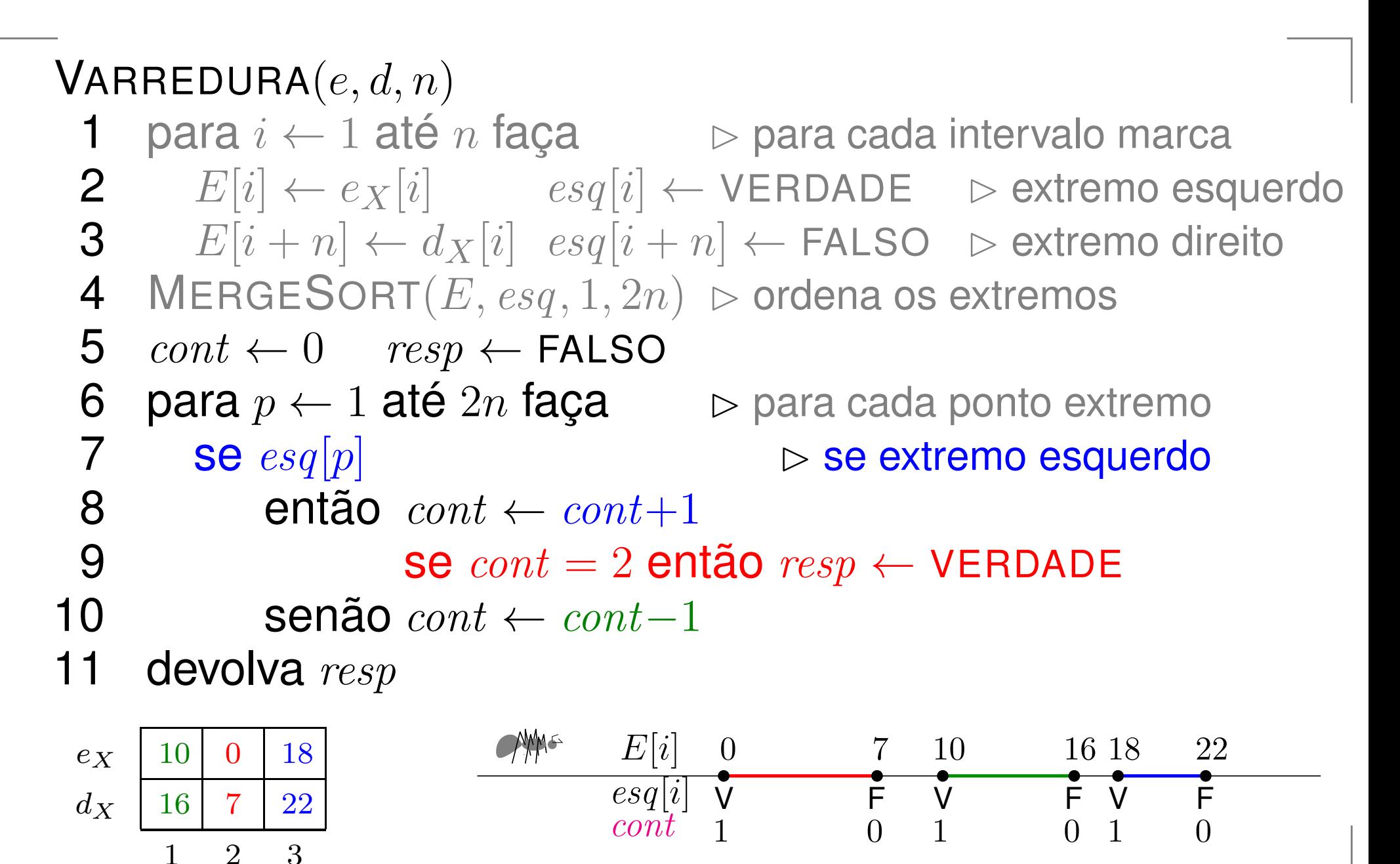

 $\mathsf{V}$ ARREDURA $(e_X, d_X, 3) = \mathsf{F}$ ALSO

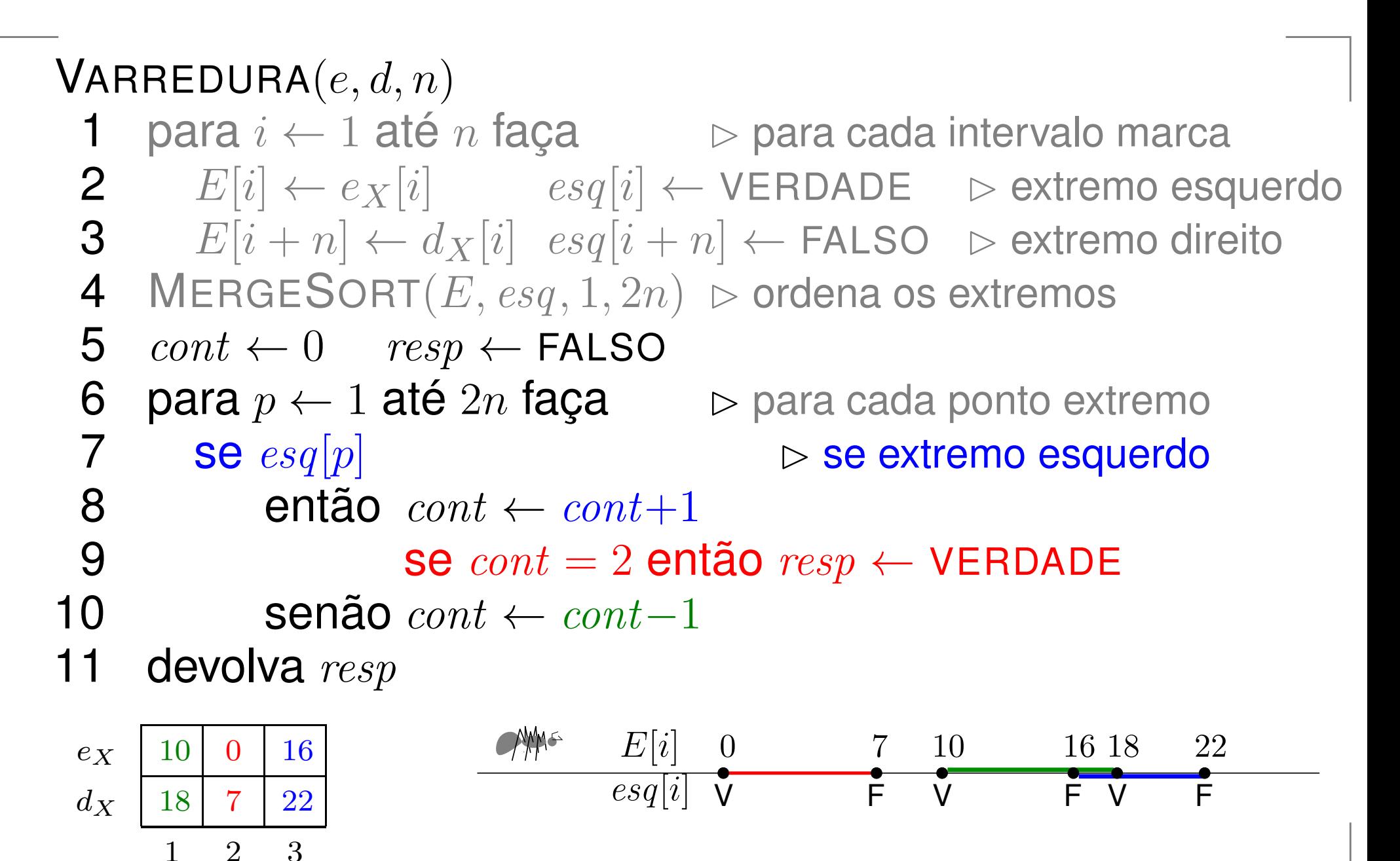

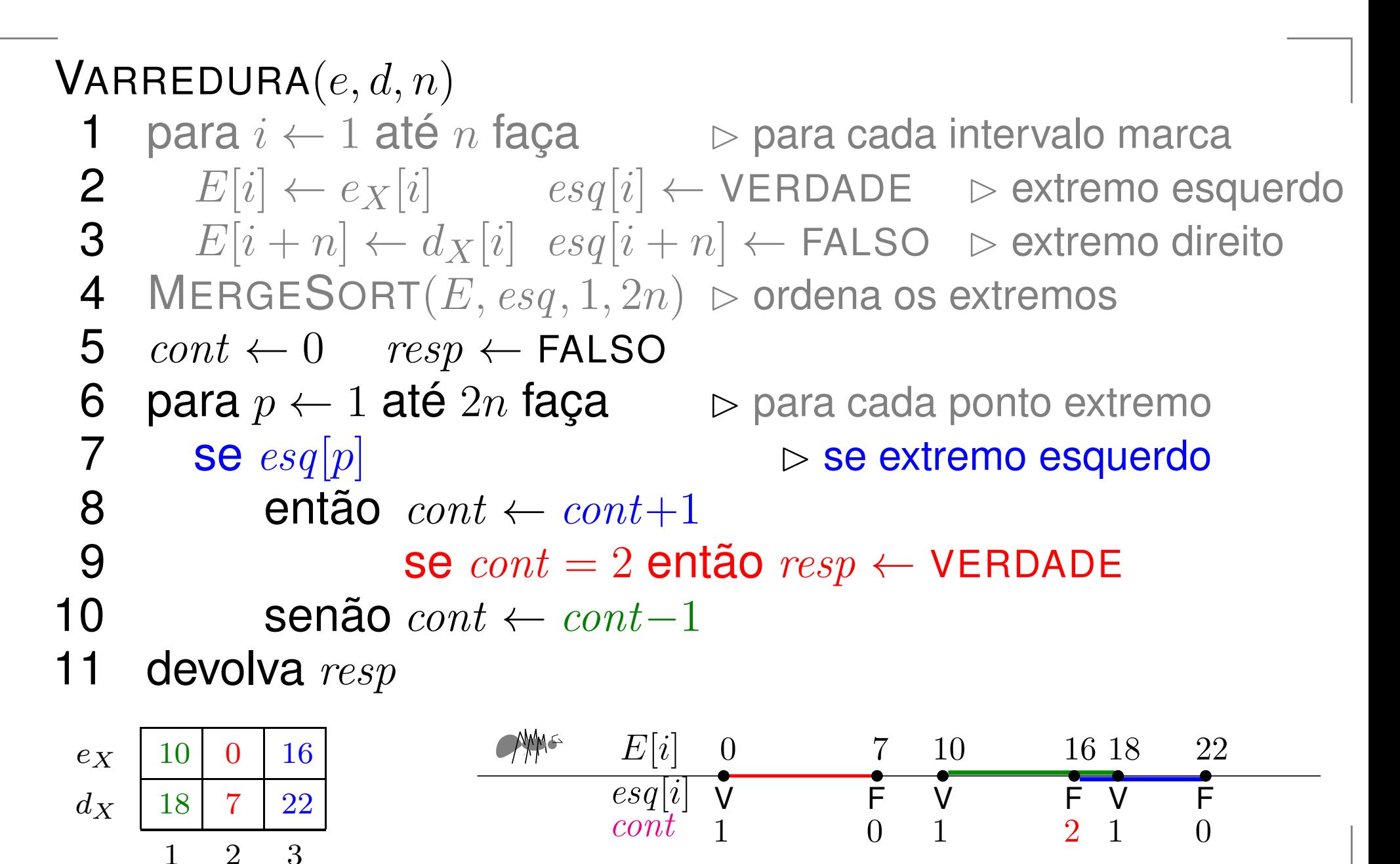

 $\mathsf{V}$ ARREDURA $(e_X, d_X, 3) = \mathsf{V}$ ERDADE
# Interseção de intervalos

```
VARREDURA(e, d, n)1 para i \leftarrow 1 até n faça \Rightarrow para cada intervalo marca<br>2 decembra - secola → VERDADE de Astromo esc
   12\mathbf{P}[i] \leftarrow e_X[i] \leftarrow \text{ss}q[i] \leftarrow \text{VERDADE} \quad \triangleright \text{extremo esquerdo}<br>
\mathbf{P}[i] \leftarrow \text{as}q[i] \leftarrow \text{ss}q[i] \leftarrow \text{SALSA} \quad \triangleright \text{extremo direito}3E[i + n] \leftarrow d_X[i] esq[i + n] \leftarrow FALSO \;\rhd extremo direito<br>4. MERGESORT(E esg. 1.2n) \Gamma ordens os extremos
  44 MERGESORT(E, \textit{esq}, 1, 2n) \triangleright ordena os extremos
  55\quad cont \leftarrow 0\quad resp \leftarrow \textsf{FALSO} \ \mathsf{6}\quad \textsf{narg}\; n \leftarrow 1\; \mathsf{at\'e}\; 2n\; \mathsf{faca}6 para p \leftarrow 1 até 2n faça \Rightarrow para cada ponto extremo<br>7 SA esclul
  7\begin{bmatrix} 7 & \text{se}\; \mathit{esq}[p] \ \text{8} & \text{ent\~{a}} \end{bmatrix}\triangleright se extremo esquerdo
   8 então cont \leftarrow cont + 1o então cont\leftarrow9\textbf{S} = \text{const} = 2 \text{ então } resp \leftarrow \text{VERDADE}10 senão cont \leftarrow cont-111 devolva_{resn}11 devolvaa resp
```
Consumo de tempo:  $\Theta(n \lg n).$ 

Ideia: reduzir um problema estático bidimensional a um problema dinâmico unidimensional

Ideia: reduzir um problema estático bidimensional a um problema dinâmico unidimensional

Uma <mark>linha imaginári</mark>a move-se da esquerda para a direita.

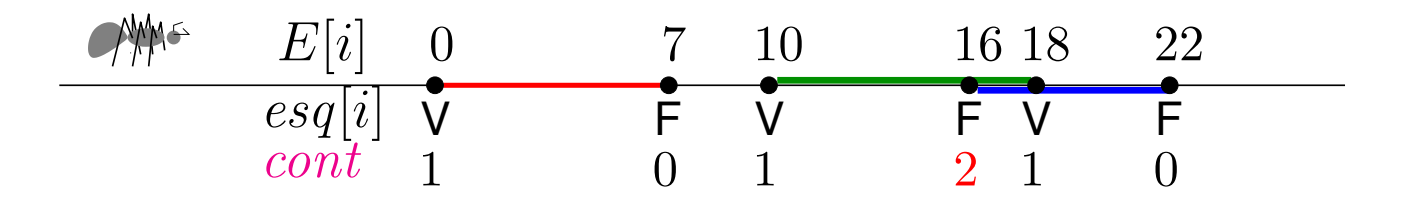

Ideia: reduzir um problema estático bidimensional a um problema dinâmico unidimensional

Uma <mark>linha imaginári</mark>a move-se da esquerda para a direita.

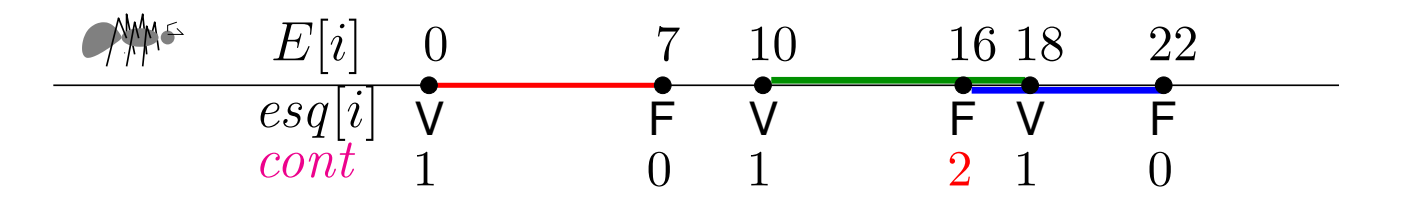

À medida que ela move,

o problema restrito à esquerda dela é resolvido.

Ideia: reduzir um problema estático bidimensional a um problema dinâmico unidimensional

Uma <mark>linha imaginári</mark>a move-se da esquerda para a direita.

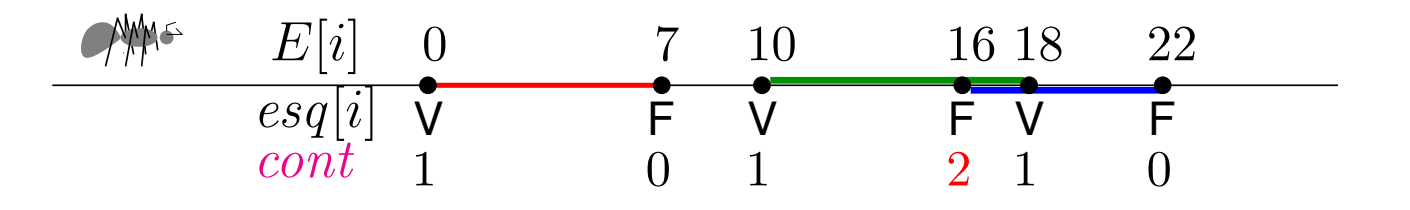

À medida que ela move,

o problema restrito à esquerda dela é resolvido.

Informação necessária para estender a solução parcial émantida numa descrição combinatória da linha.

Ideia: reduzir um problema estático bidimensional a um problema dinâmico unidimensional

Uma <mark>linha imaginári</mark>a move-se da esquerda para a direita.

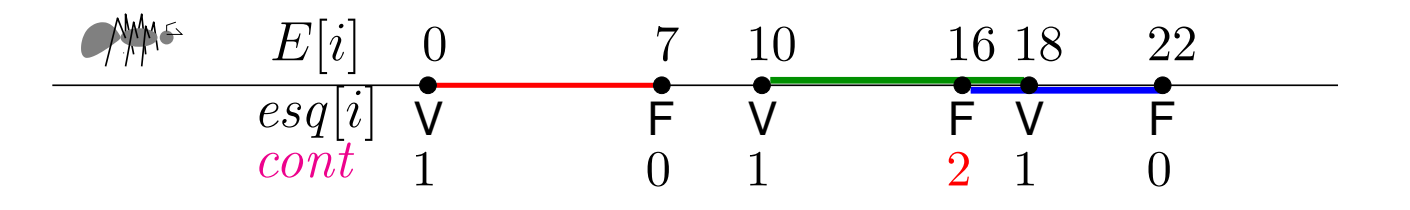

À medida que ela move,

o problema restrito à esquerda dela é resolvido.

Informação necessária para estender a solução parcial émantida numa descrição combinatória da linha.

Muda apenas em posições chaves: os pontos eventos.

ldeia: Dois segmentos cuja projeção no eixo *X* sejam<br>diojuntes pão se interesatem disjuntas não se intersectam.

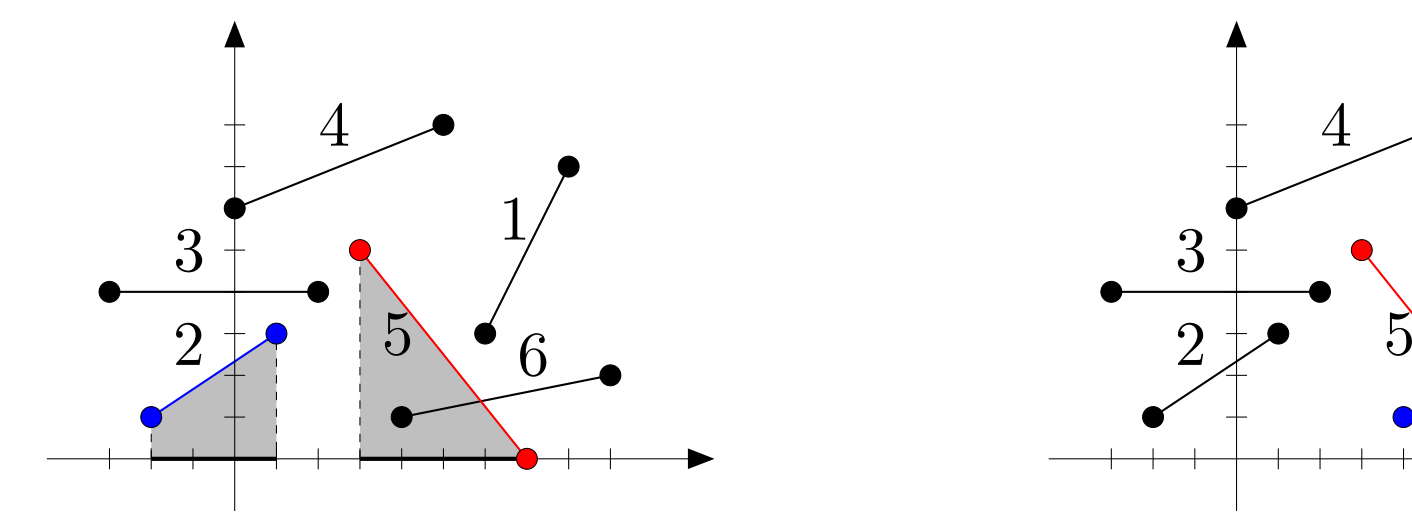

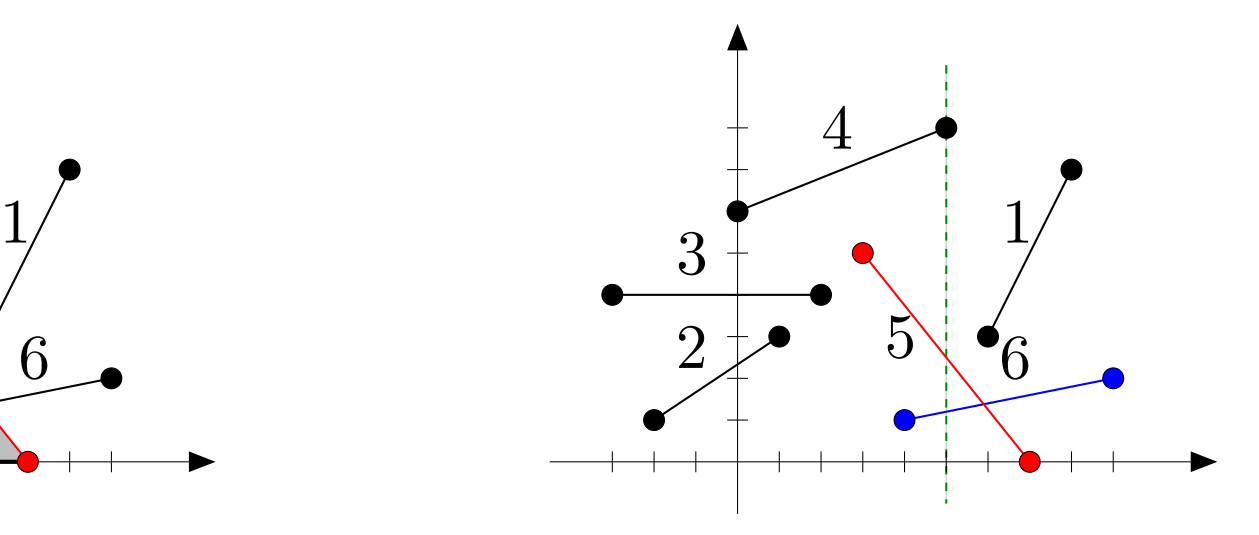

ldeia: Dois segmentos cuja projeção no eixo *X* sejam<br>diojuntes pão se interesatem disjuntas não se intersectam.

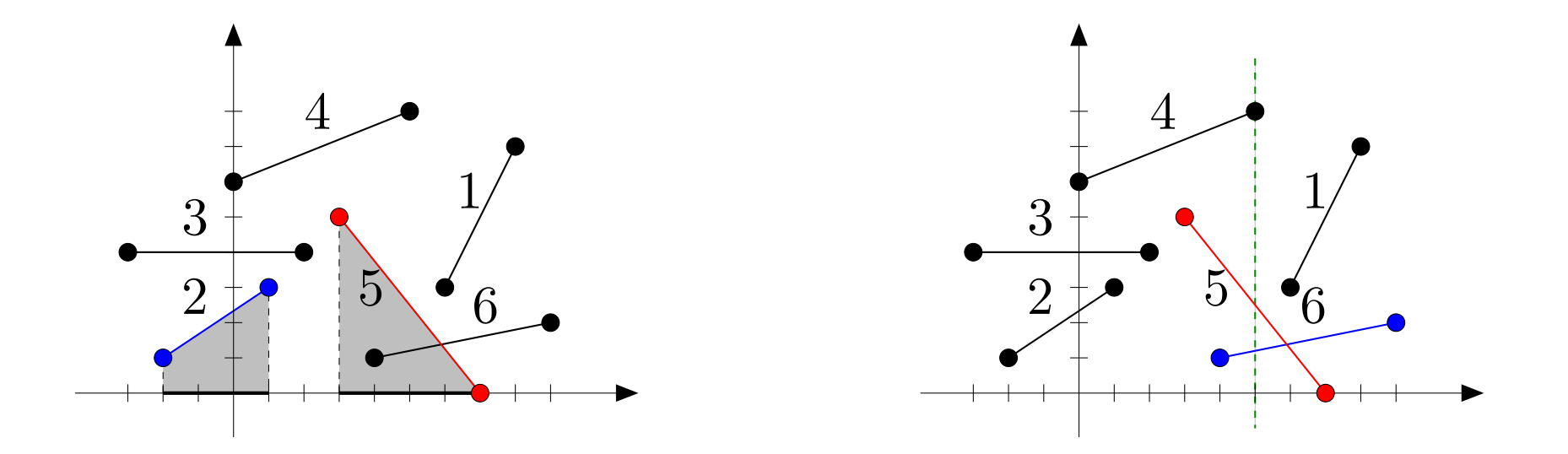

Se a projeção no eixo X de dois segmentos tem interseção,<br>então há uma linha vertical que interesate embes então há uma linha vertical que intersecta ambos.

ldeia: Dois segmentos cuja projeção no eixo *X* sejam<br>diojuntes pão se interesatem disjuntas não se intersectam.

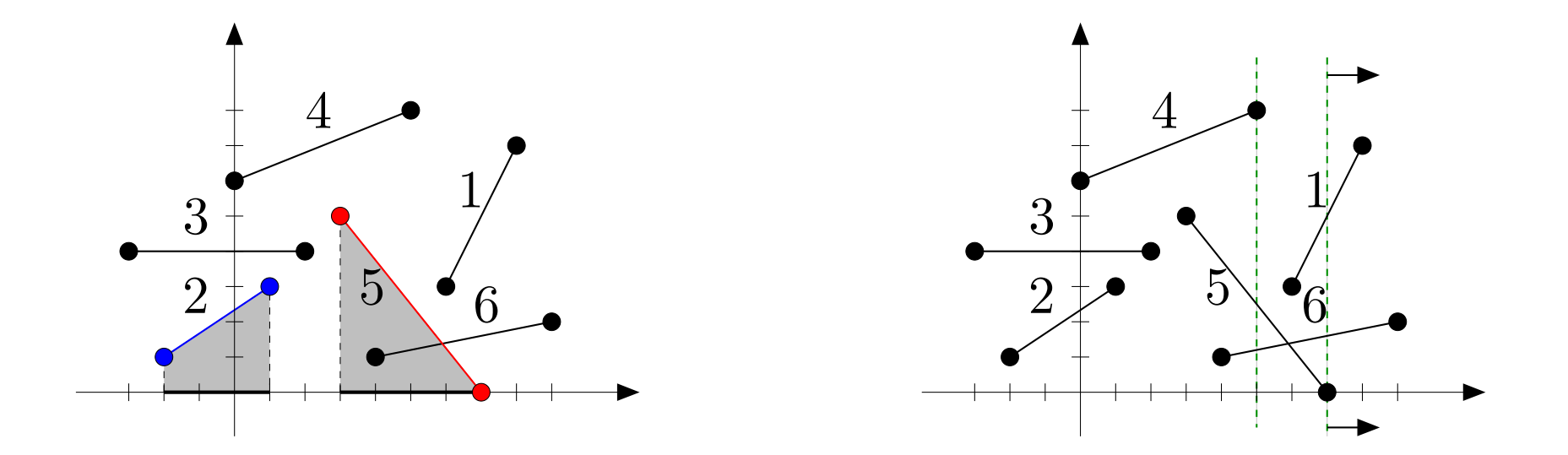

Imagine esta linha vertical varrendo o plano da esquerda para a direita...

ldeia: Dois segmentos cuja projeção no eixo *X* sejam<br>diojuntes pão se interesatem disjuntas não se intersectam.

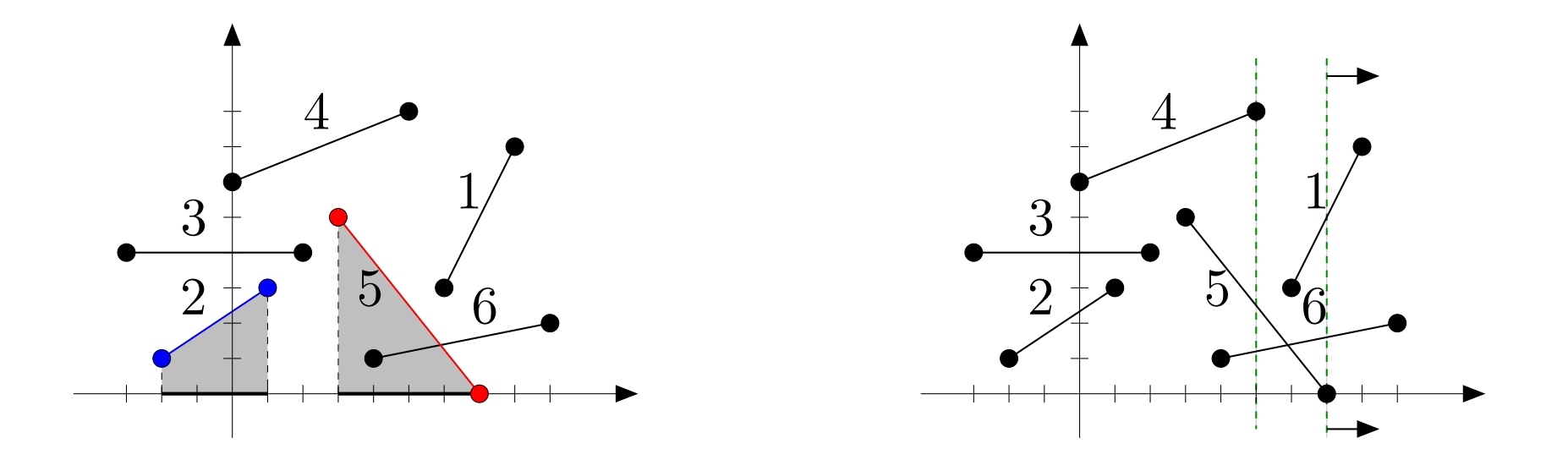

Imagine esta linha vertical varrendo o plano da esquerda para a direita...

Enquanto a linha varre o plano, mantemos os segmentos intersectados por ela na descrição combinatória da linha.

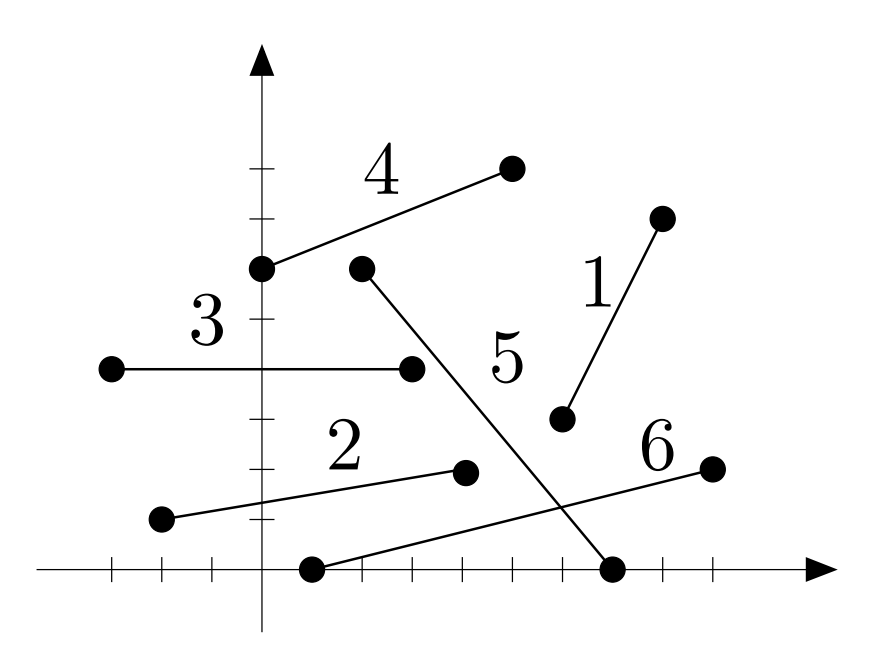

- $x < -3$   $\emptyset$
- $-3 \leq x < -2$  {3}
	- $-2 \leq x < 0$  {2,3}
		- $0 \leq x < 1$  {2, 3, 4}
	- $1 \leq$  $\{2, 3, 4, 6\}$
	- $2 < x <$  $\{2, 3, 4, 5, 6\}$
	- $3 \leq$  $\{2, 4, 5, 6\}$
	- $4 \leq x \leq 5$  {4, 5, 6}
	- $5 < x <$  $\{5,6\}$
	- $6 \leq x \leq 7$  {1, 5, 6}
	- $7 < x \leq$  ${1, 6}$
	- $8 < x \leq 9$  {6}
		- $9 < x$   $\emptyset$

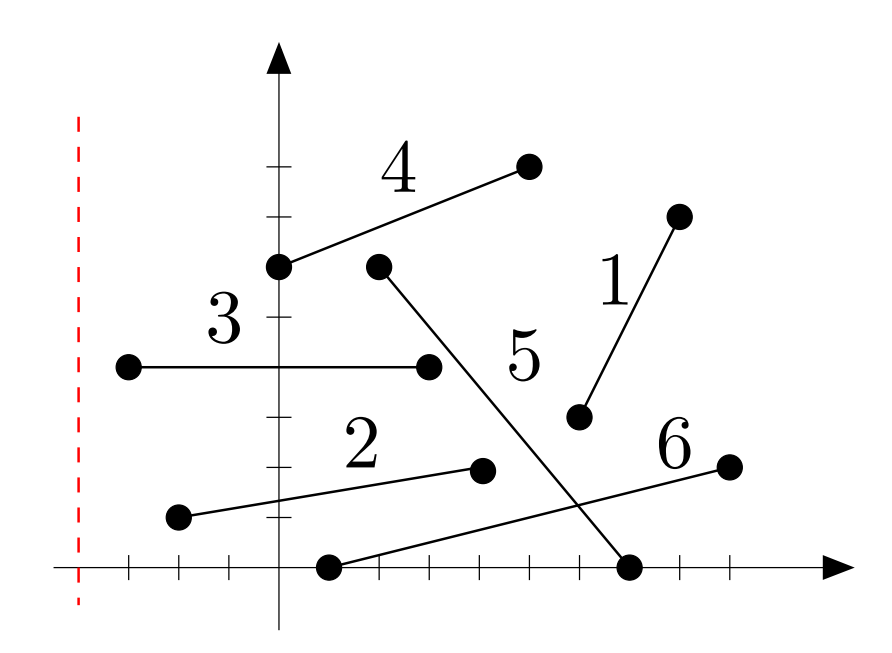

Alterações ocorremnos extremos dos segmentos.

- $x < -3$   $\emptyset$
- $-3 \leq x < -2$  {3}
	- $-2 \leq x < 0$  {2,3}
		- $0 \leq$  $\{2, 3, 4\}$
		- $1 \leq$  $\{2, 3, 4, 6\}$
		- $2 < x <$  $\{2, 3, 4, 5, 6\}$
		- $3 \leq$  $\{2, 4, 5, 6\}$
		- $4 \leq x \leq 5$  {4, 5, 6}
	- $5 < x <$  $\{5,6\}$
	- $6 \leq x \leq 7$  {1, 5, 6}
	- $7 < x \leq$  $\{1, 6\}$
	- $8 < x \leq 9$  {6}
		- $9 < x$   $\emptyset$

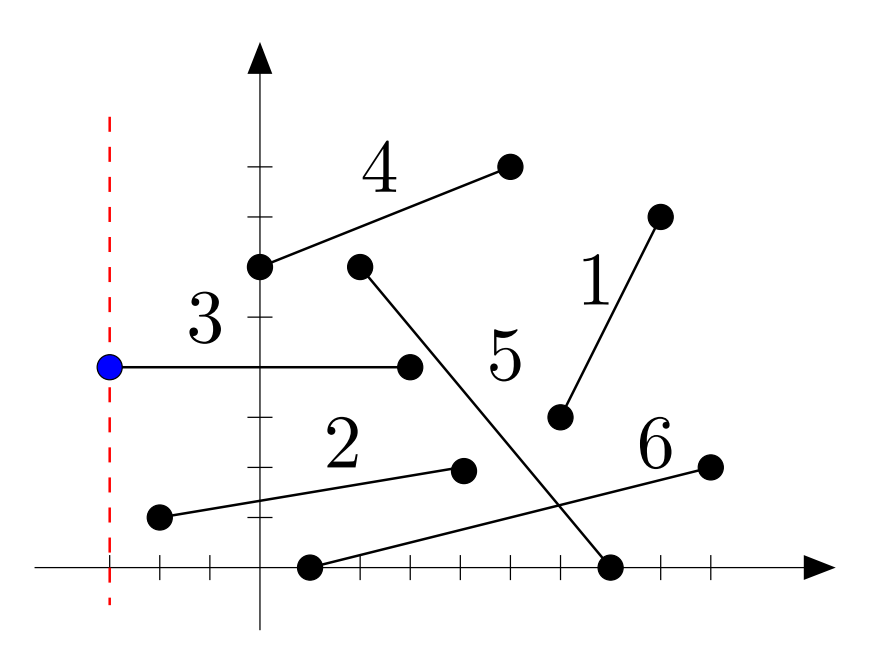

Alterações ocorremnos extremos dos segmentos.

Estes sãoos pontos eventos.

- $x < -3$   $\emptyset$
- $-3 \leq x < -2$  {3}
	- $-2 \leq x < 0$  {2,3}
		- $0 \leq$  $\{2, 3, 4\}$
		- $1 \leq$  $\{2, 3, 4, 6\}$
		- $2 < x <$  $\{2, 3, 4, 5, 6\}$
		- $3 \leq$  $\{2, 4, 5, 6\}$
		- $4 \leq x \leq 5$  {4, 5, 6}
		- $5 < x <$  $\{5,6\}$
		- $6 \leq x \leq 7$  {1, 5, 6}
		- $7 < x \leq$  $\{1, 6\}$
		- $8 < x \leq 9$  {6}

 $9 < x$   $\emptyset$ 

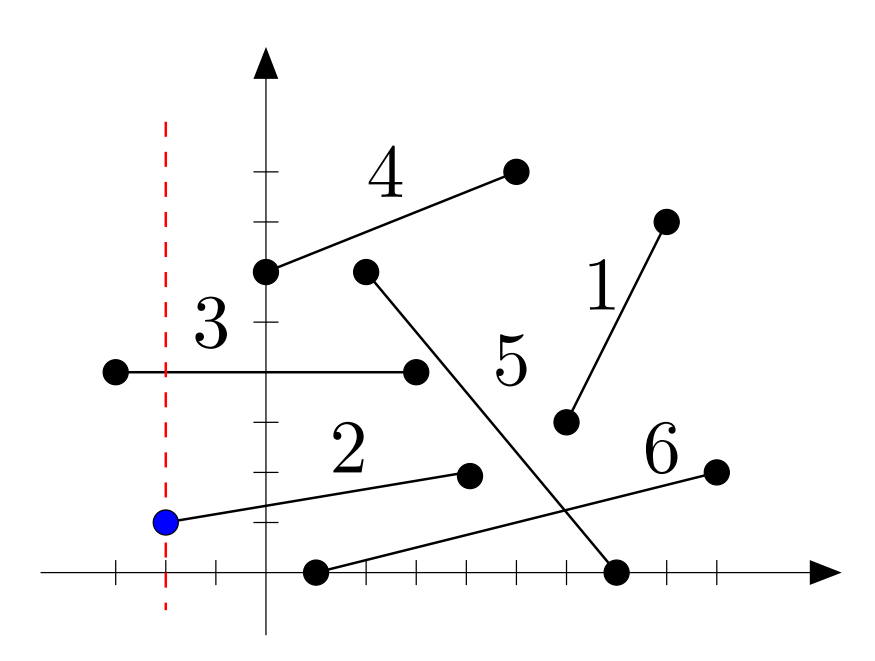

Alterações ocorremnos extremos dos segmentos.

Estes sãoos pontos eventos.

- $x < -3$   $\emptyset$  $-3 \leq x < -2$  {3}
	- $-2 \leq x < 0$  {2,3}
		- $0 \leq$  $\{2, 3, 4\}$
		- $1 \leq$  $\{2, 3, 4, 6\}$
		- $2 < x <$  $\{2, 3, 4, 5, 6\}$
		- $3 \leq$  $\{2, 4, 5, 6\}$
		- $4 \leq x \leq 5$  {4, 5, 6}
		- $5 < x <$  $\{5,6\}$
		- $6 \leq x \leq 7$  {1, 5, 6}
		- $7 < x \leq$  $\{1, 6\}$
		- $8 < x \leq 9$  {6}

 $9 < x$   $\emptyset$ 

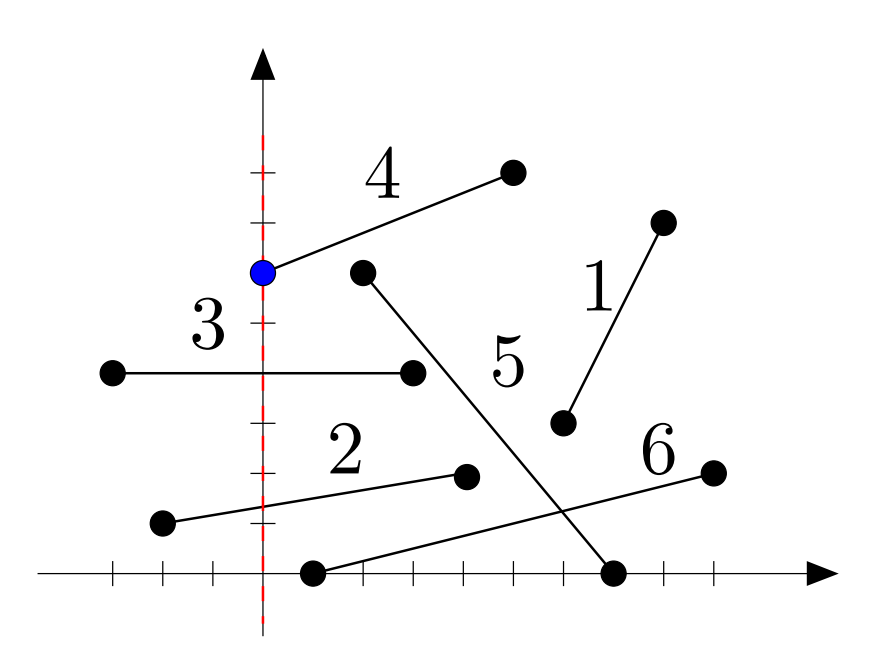

Alterações ocorremnos extremos dos segmentos.

- $x < -3$   $\emptyset$
- $-3 \leq x < -2$  {3}
	- $-2 \leq x < 0$  {2,3}
		- $0 \leq x < 1$  {2, 3, 4}
		- $1 \leq$  $\{2, 3, 4, 6\}$
		- $2 < x <$  $\{2, 3, 4, 5, 6\}$
		- $3 \leq$  $\{2, 4, 5, 6\}$
		- $4 \leq x \leq 5$  {4, 5, 6}
		- $5 < x <$  $\{5,6\}$
		- $6 \leq x \leq 7$  {1, 5, 6}
		- $7 < x \leq$  ${1, 6}$
		- $8 < x \leq 9$  {6}
			- $9 < x$   $\emptyset$

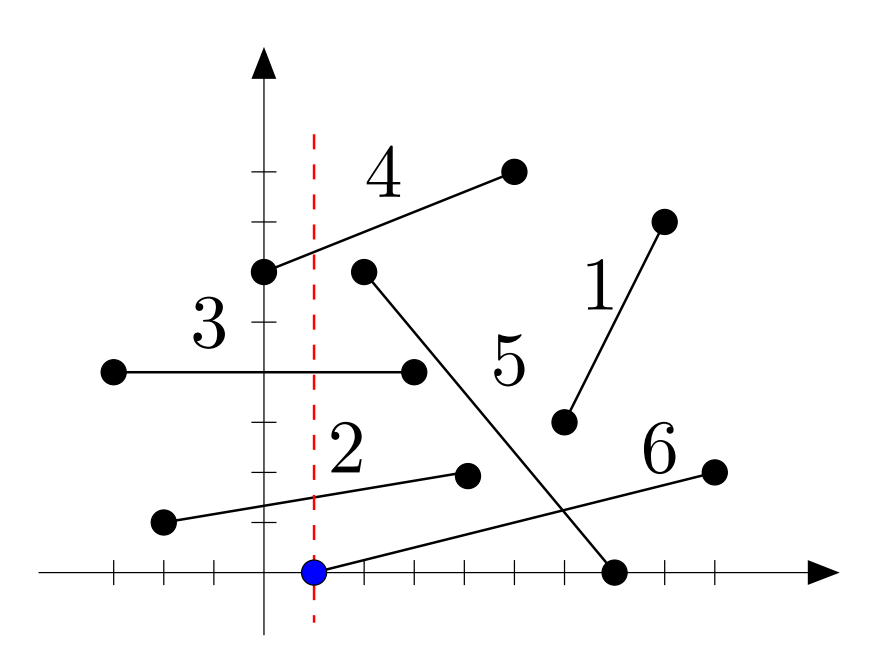

Alterações ocorremnos extremos dos segmentos.

Estes sãoos pontos eventos.

- $x < -3$   $\emptyset$
- $-3 \leq x < -2$  {3}
	- $-2 \leq x < 0$  {2,3}
		- $0 \leq$  $\{2, 3, 4\}$
		- $1 \leq$  $\{2, 3, 4, 6\}$
		- $2 < x <$  $\{2, 3, 4, 5, 6\}$
		- $3 \leq$  $\{2, 4, 5, 6\}$
		- $4 \leq x \leq 5$  {4, 5, 6}
		- $5 < x <$  $\{5,6\}$
		- $6 \leq x \leq 7$  {1, 5, 6}
		- $7 < x \leq$  $\{1, 6\}$
		- $8 < x \leq 9$  {6}
			- $9 < x$   $\emptyset$

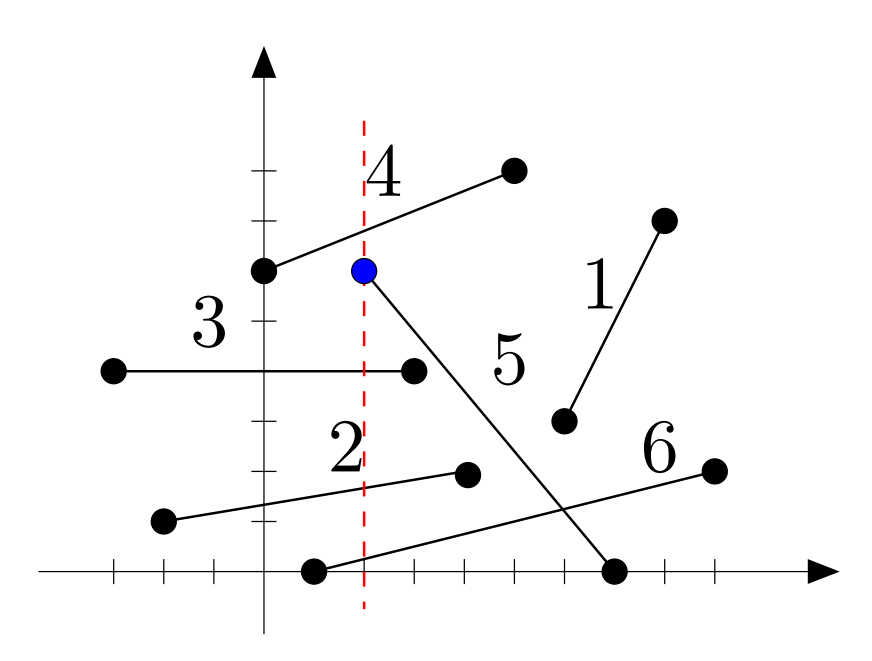

Alterações ocorremnos extremos dos segmentos.

Estes sãoos pontos eventos.

- $x < -3$   $\emptyset$
- $-3 \leq x < -2$  {3}
	- $-2 \leq x < 0$  {2,3}
		- $0 \leq$  $\{2, 3, 4\}$
		- $1 \leq$  $\{2, 3, 4, 6\}$
		- $2 < x <$  $\{2, 3, 4, 5, 6\}$
		- $3 \leq$  $\{2, 4, 5, 6\}$
		- $4 \leq x \leq 5$  {4, 5, 6}
		- $5 < x <$  $\{5,6\}$
		- $6 \leq x \leq 7$  {1, 5, 6}
		- $7 < x \leq$  $\{1, 6\}$
		- $8 < x \leq 9$  {6}
			- $9 < x$   $\emptyset$

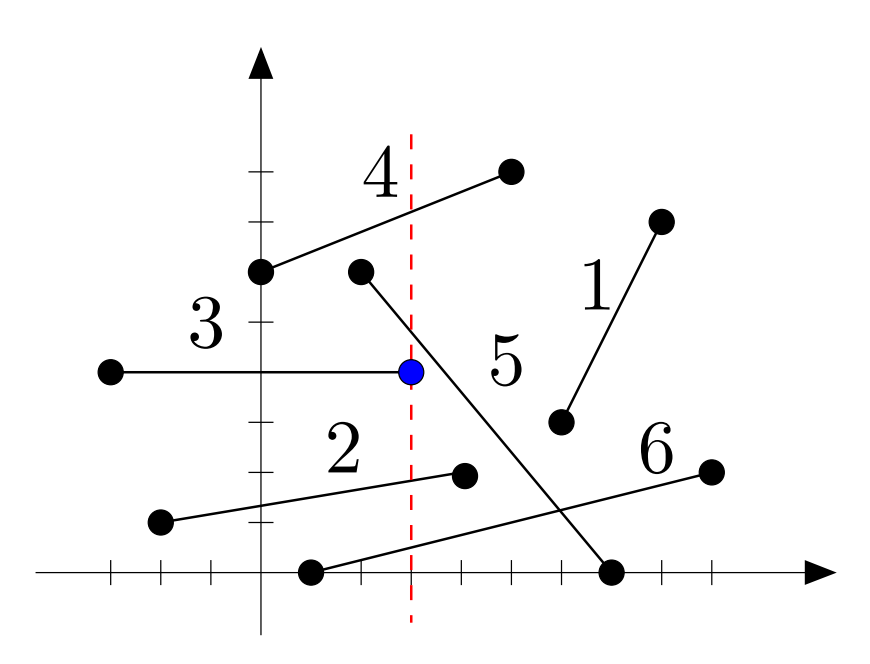

Alterações ocorremnos extremos dos segmentos.

Estes sãoos pontos eventos.

- $x < -3$   $\emptyset$
- $-3 \leq x < -2$  {3}
	- $-2 \leq x < 0$  {2,3}
		- $0 \leq$  $\{2, 3, 4\}$
		- $1 \leq$  $\{2, 3, 4, 6\}$
		- $2 < x <$  $\{2, 3, 4, 5, 6\}$
		- $3 \leq$  $\{2, 4, 5, 6\}$
		- $4 \leq x \leq 5$  {4, 5, 6}
		- $5 < x <$  $\{5,6\}$
		- $6 \leq x \leq 7$  {1, 5, 6}
		- $7 < x \leq$  $\{1, 6\}$
		- $8 < x \leq 9$  {6}
			- $9 < x$   $\emptyset$

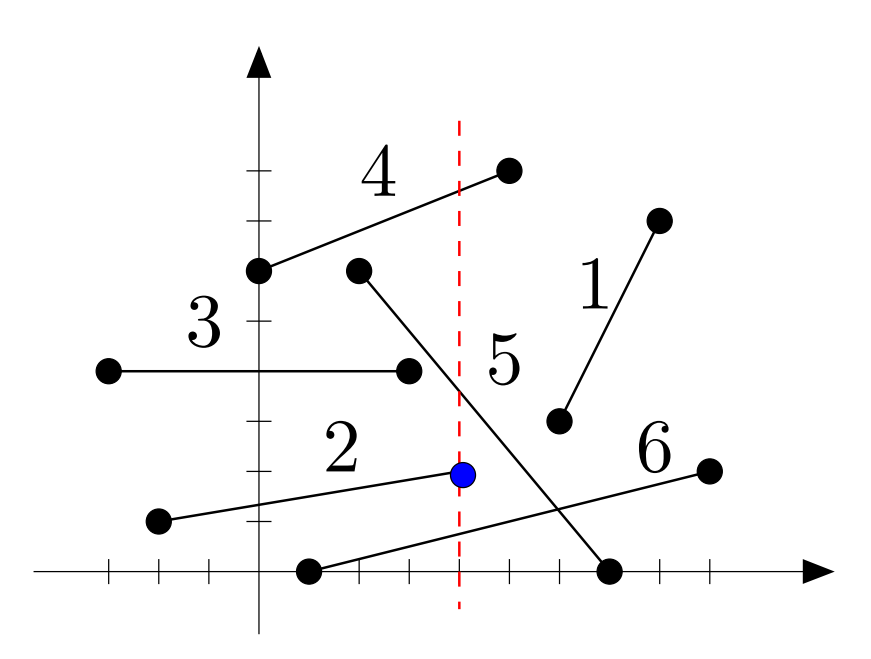

Alterações ocorremnos extremos dos segmentos.

Estes sãoos pontos eventos.

- $x < -3$   $\emptyset$
- $-3 \leq x < -2$  {3}
	- $-2 \leq x < 0$  {2,3}
		- $0 \leq$  $\{2, 3, 4\}$
		- $1 \leq$  $\{2, 3, 4, 6\}$
		- $2 < x <$  $\{2, 3, 4, 5, 6\}$
		- $3 \leq$  $\{2, 4, 5, 6\}$
		- $4 \leq x \leq 5$  {4, 5, 6}
		- $5 < x <$  $\{5,6\}$
		- $6 \leq x \leq 7$  {1, 5, 6}
		- $7 < x \leq$  ${1, 6}$
		- $8 < x \leq 9$  {6}
			- $9 < x$   $\emptyset$

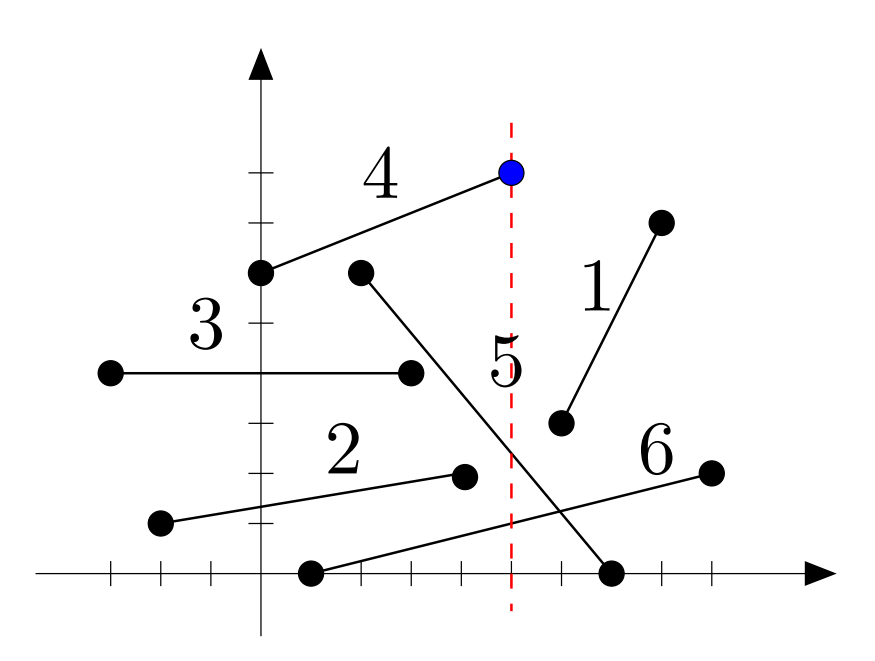

Alterações ocorremnos extremos dos segmentos.

Estes sãoos pontos eventos.

- $x < -3$   $\emptyset$
- $-3 \leq x < -2$  {3}
	- $-2 \leq x < 0$  {2,3}
		- $0 \leq$  $\{2, 3, 4\}$
		- $1 \leq$  $\{2, 3, 4, 6\}$
		- $2 < x <$  $\{2, 3, 4, 5, 6\}$
		- $3 \leq$  $\{2, 4, 5, 6\}$
		- $4 \leq x \leq 5$  {4, 5, 6}
		- $5 < x <$  $\{5,6\}$
		- $6 \leq x \leq 7$  {1, 5, 6}
		- $7 < x \leq$  $\{1, 6\}$
		- $8 < x \leq 9$  {6}

 $9 < x$   $\emptyset$ 

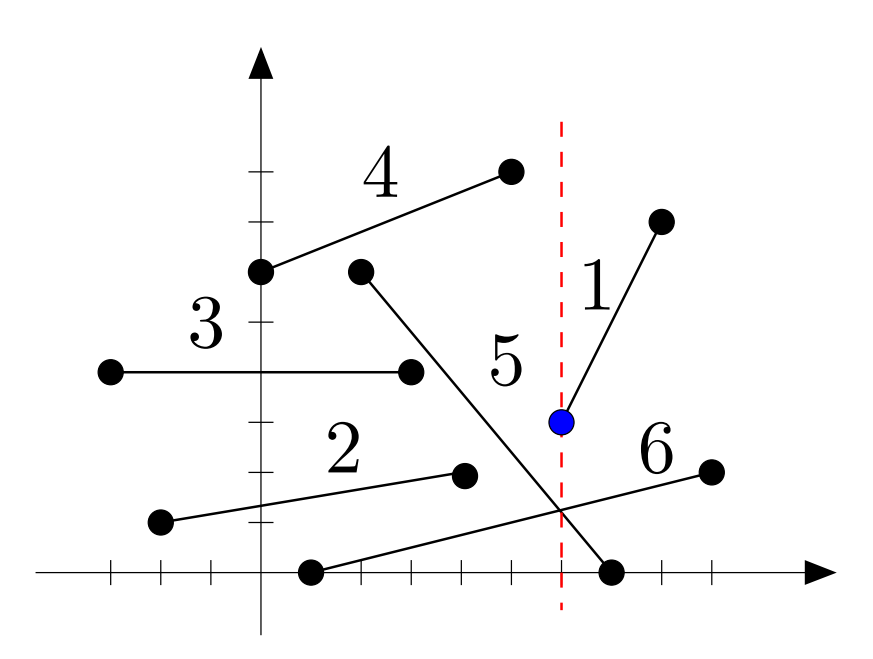

Alterações ocorremnos extremos dos segmentos.

- $x < -3$   $\emptyset$
- $-3 \leq x < -2$  {3}
	- $-2 \leq x < 0$  {2,3}
		- $0 \leq$  $\{2, 3, 4\}$
		- $1 \leq$  $\{2, 3, 4, 6\}$
		- $2 < x <$  $\{2, 3, 4, 5, 6\}$
		- $3 \leq$  $\{2, 4, 5, 6\}$
		- $4 \leq x \leq 5$  {4, 5, 6}
		- $5 < x <$  $\{5,6\}$
		- $6 \leq x \leq 7$  {1, 5, 6}
		- $7 < x \leq$  $\{1, 6\}$
		- $8 < x \leq 9$  {6}
			- $9 < x$   $\emptyset$

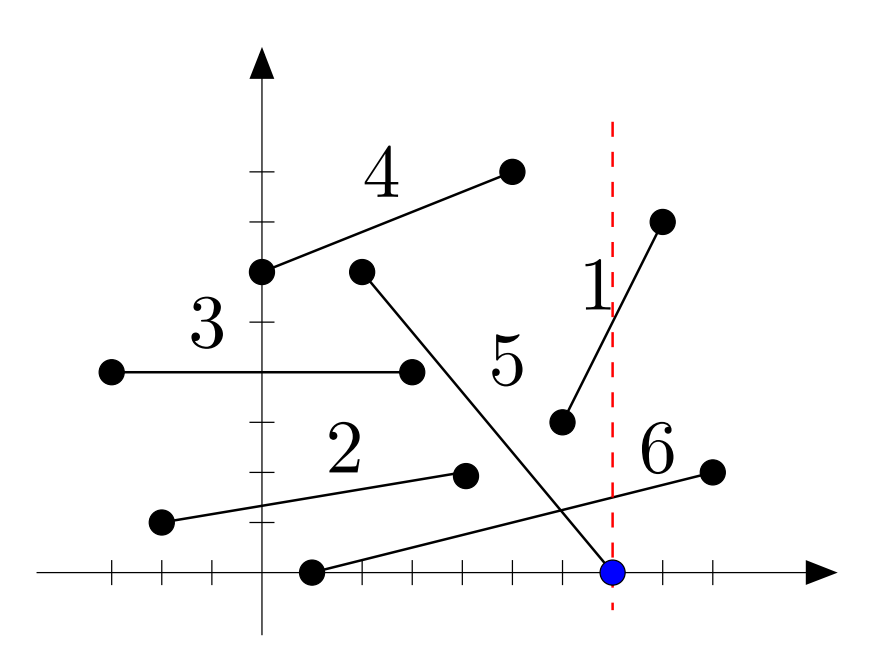

Alterações ocorremnos extremos dos segmentos.

- $x < -3$   $\emptyset$
- $-3 \leq x < -2$  {3}
	- $-2 \leq x < 0$  {2,3}
		- $0 \leq$  $\{2, 3, 4\}$
		- $1 \leq$  $\{2, 3, 4, 6\}$
		- $2 < x <$  $\{2, 3, 4, 5, 6\}$
		- $3 \leq$  $\{2, 4, 5, 6\}$
		- $4 \leq x \leq 5$  {4, 5, 6}
		- $5 < x <$  $\{5,6\}$
		- $6 \leq x \leq 7$  {1, 5, 6}
		- $7 < x \leq$  $\{1, 6\}$
		- $8 < x \leq 9$  {6}
			- $9 < x$   $\emptyset$

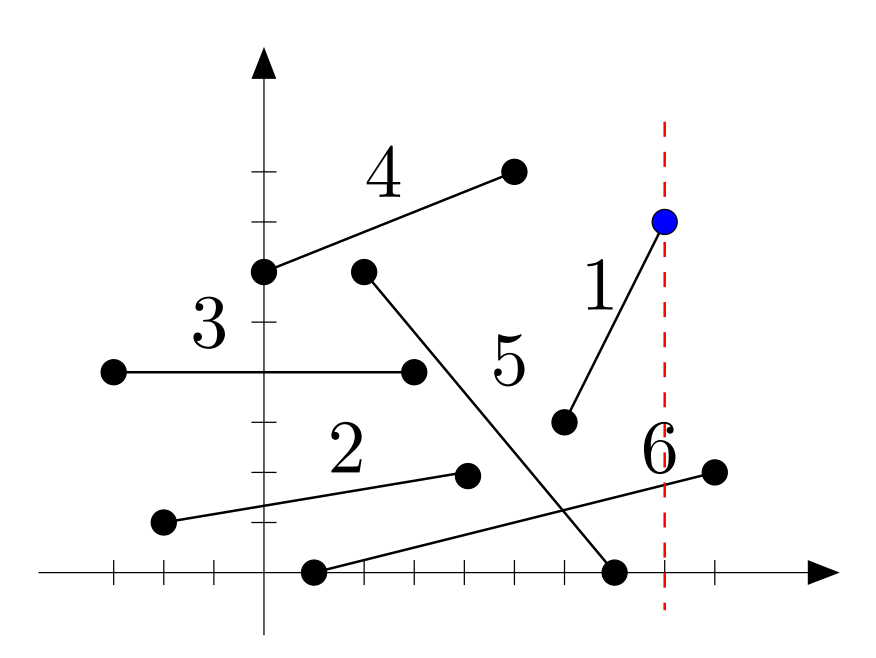

Alterações ocorremnos extremos dos segmentos.

- $x < -3$   $\emptyset$
- $-3 \leq x < -2$  {3}
	- $-2 \leq x < 0$  {2,3}
		- $0 \leq$  $\{2, 3, 4\}$
		- $1 \leq$  $\{2, 3, 4, 6\}$
		- $2 < x <$  $\{2, 3, 4, 5, 6\}$
		- $3 \leq$  $\{2, 4, 5, 6\}$
		- $4 \leq x \leq 5$  {4, 5, 6}
		- $5 < x <$  $\{5,6\}$
		- $6 \leq x \leq 7$  {1, 5, 6}
		- $7 < x \leq$  $\{1, 6\}$
		- $8 < x \leq 9$  {6}
			- $9 < x$   $\emptyset$

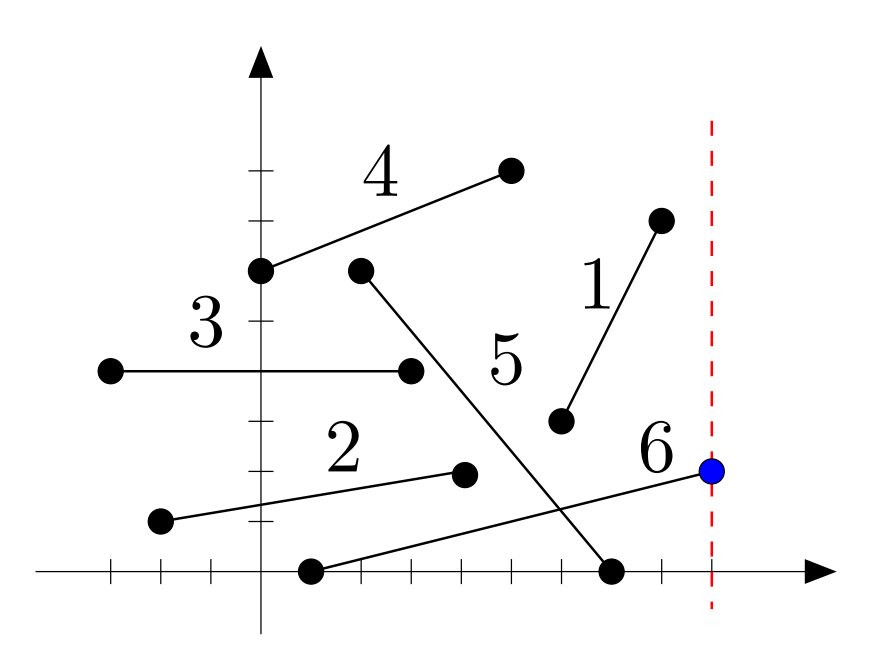

Alterações ocorremnos extremos dos segmentos.

Estes sãoos pontos eventos.

- $x < -3$   $\emptyset$
- $-3 \leq x < -2$  {3}
	- $-2 \leq x < 0$  {2,3}
		- $0 \leq$  $\{2, 3, 4\}$
		- $1 \leq$  $\{2, 3, 4, 6\}$
		- $2 < x <$  $\{2, 3, 4, 5, 6\}$
		- $3 \leq$  $\{2, 4, 5, 6\}$
		- $4 \leq x \leq 5$  {4, 5, 6}
		- $5 < x <$  $\{5,6\}$
		- $6 \leq x \leq 7$  {1, 5, 6}
		- $7 < x \leq$  $\{1, 6\}$
		- $8 < x \leq 9$  {6}

 $9 < x$   $\emptyset$ 

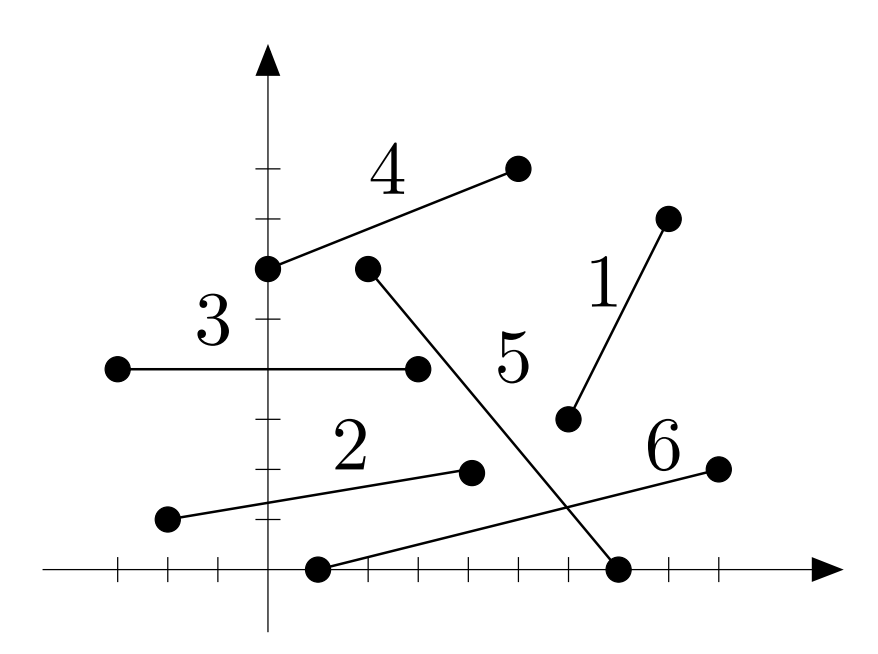

Como guardarum destes conjuntos?

- $x < -3$   $\emptyset$  $-3 \leq x < -2$  {3}
	- $-2 \leq x < 0$  {2,3}
		- $0 \leq$  $\{2, 3, 4\}$
		- $1 \leq$  $\{2, 3, 4, 6\}$
		- $2 < x <$  $\{2, 3, 4, 5, 6\}$
		- $3 \leq$  $\{2, 4, 5, 6\}$
		- $4 \leq x \leq 5$  {4, 5, 6}
		- $5 < x <$  $\{5,6\}$
		- $6 \leq x \leq 7$  {1, 5, 6}
		- $7 < x \leq$  $\{1, 6\}$
		- $8 < x \leq 9$  {6}
			- $9 < x$   $\emptyset$

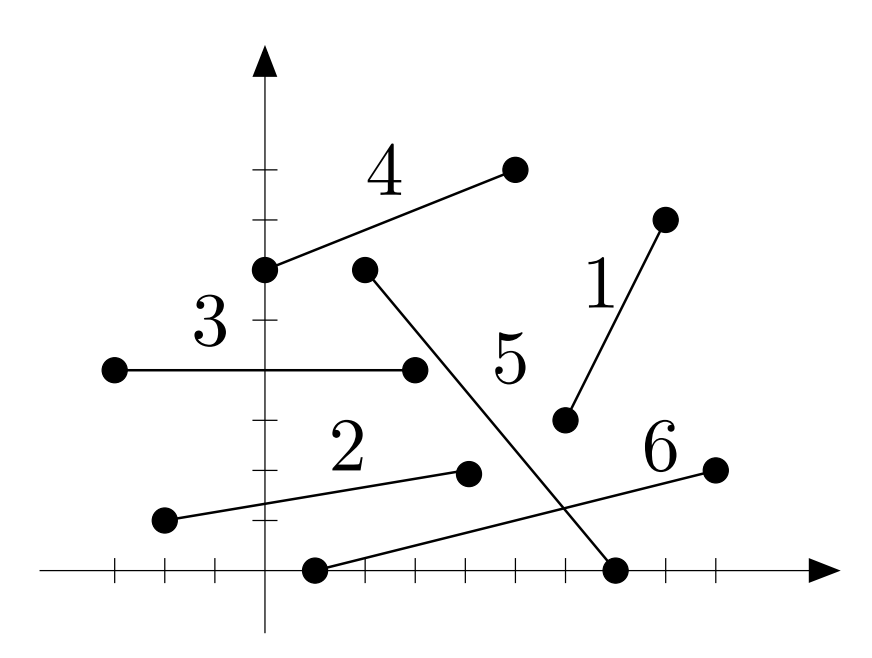

Como guardarum destes conjuntos?Que operações ele sofre?

- $x < -3$   $\emptyset$
- $-3 \leq x < -2$  {3}
	- $-2 \leq x < 0$  {2,3}
		- $0 \leq$  $\{2, 3, 4\}$
	- $1 \leq$  $\{2, 3, 4, 6\}$
	- $2 < x <$  $\{2, 3, 4, 5, 6\}$
	- $3 \leq$  $\{2, 4, 5, 6\}$
	- $4 \leq x \leq 5$  {4, 5, 6}
	- $5 < x <$  $\{5,6\}$
	- $6 \leq x \leq 7$  {1, 5, 6}
	- $7 < x \leq$  $\{1, 6\}$
	- $8 < x \leq 9$  {6}
		- $9 < x$   $\emptyset$

O conjunto dos segmentos na linha sofreinserções <sup>e</sup> remoções.

O conjunto dos segmentos na linha sofreinserções <sup>e</sup> remoções.

Como a linha vai nos ajudar a detectar interseção?

O conjunto dos segmentos na linha sofreinserções <sup>e</sup> remoções.

Como a linha vai nos ajudar a detectar interseção?

ldeia: testar interseção apenas entre segmentos"vizinhos na linha".

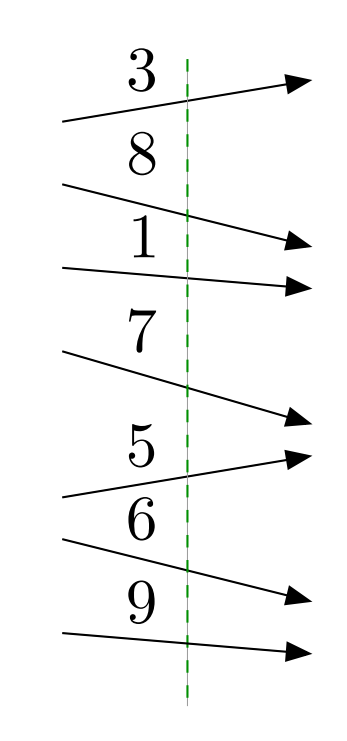

O conjunto dos segmentos na linha sofreinserções <sup>e</sup> remoções.

Como a linha vai nos ajudar a detectar interseção?

ldeia: testar interseção apenas entre segmentos"vizinhos na linha".

Para isso, mantemos ossegmentos na linhaordenados.

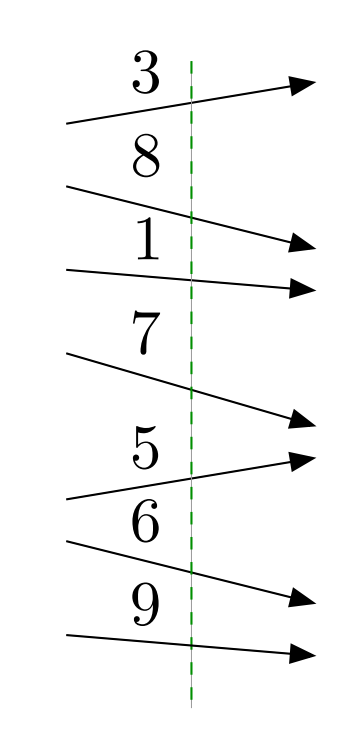

Os segmentos ficam na ordem em que intersectam a linha.

Os segmentos ficam na ordem em que intersectam a linha.

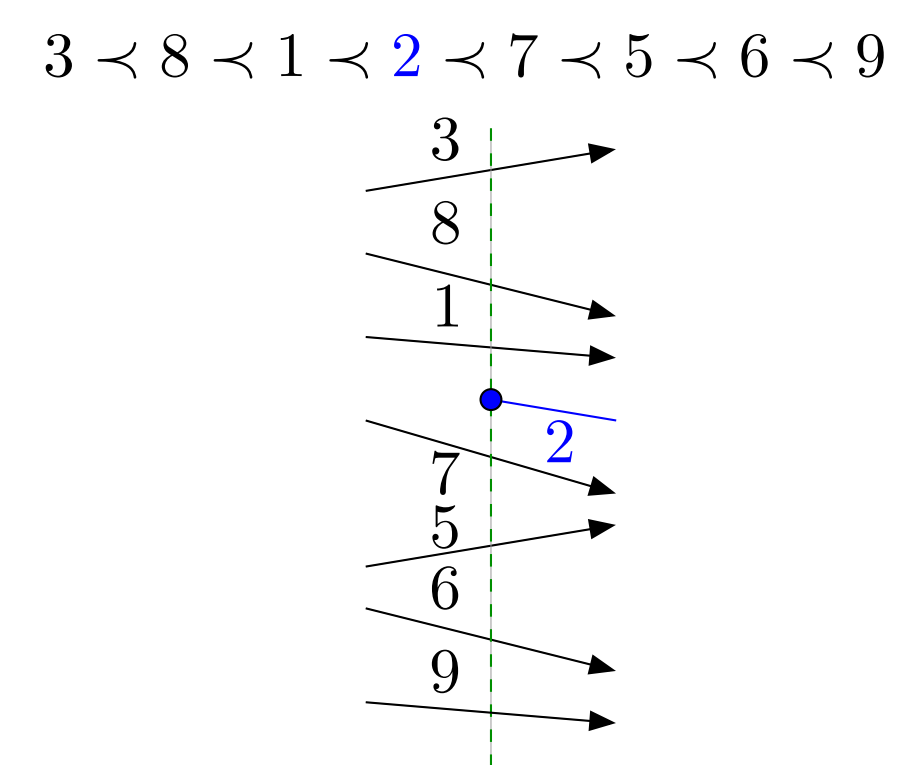

Ao inserimos um segmento, testamos a interseção dele com seu predecessor e com seu sucessor na ordem.

Os segmentos ficam na ordem em que intersectam a linha.

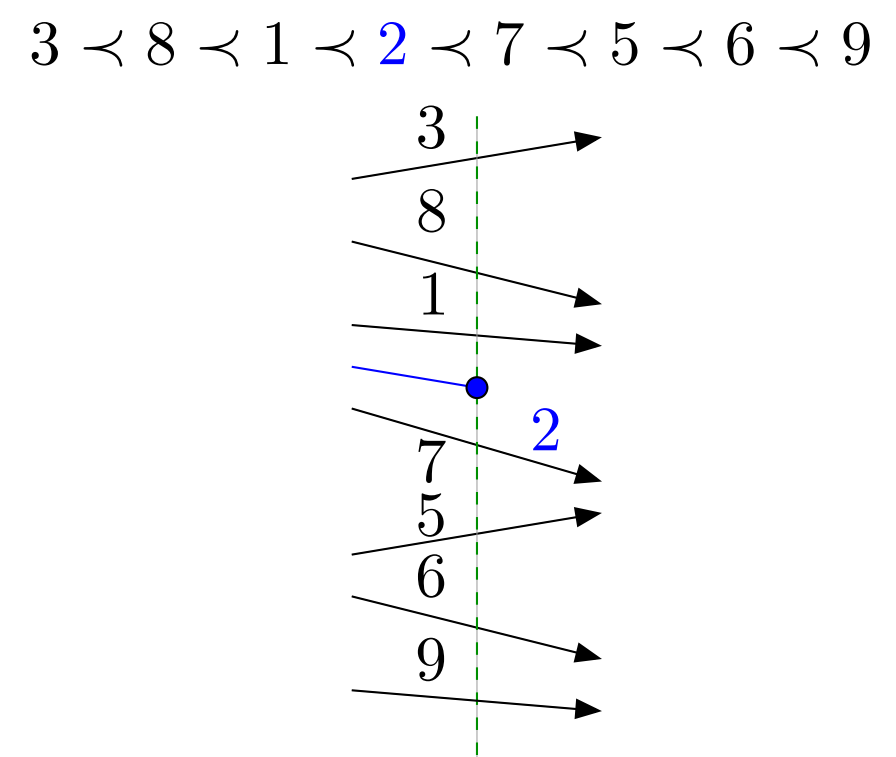

Ao removermos um segmento, testamos a interseção de seu predecessor e com seu sucessor na ordem.

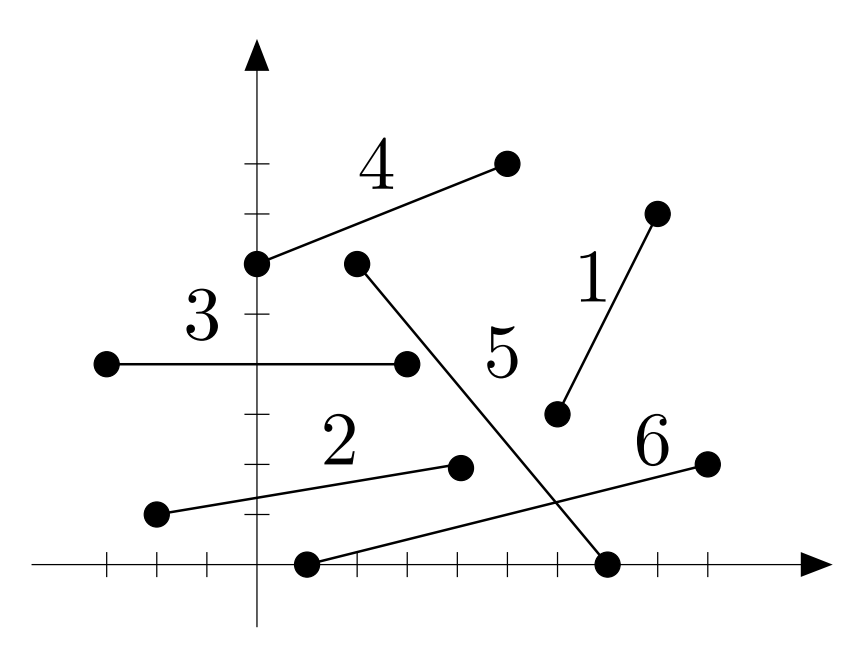

 $-\infty$  −3 3 $-2$  $3 \prec 2$  $\overline{0}$  $4 \prec 3 \prec 2$  $1$  $4 \prec 3 \prec 2 \prec 6$  $\overline{2}$  $4 \prec 5 \prec 3 \prec 2 \prec 6$  $3<sup>1</sup>$  $4 \prec 5 \prec 2 \prec 6$ 4 4 $4 \prec 5 \prec 6$ 5 $\cup$   $\cdots$ 

6

7

8

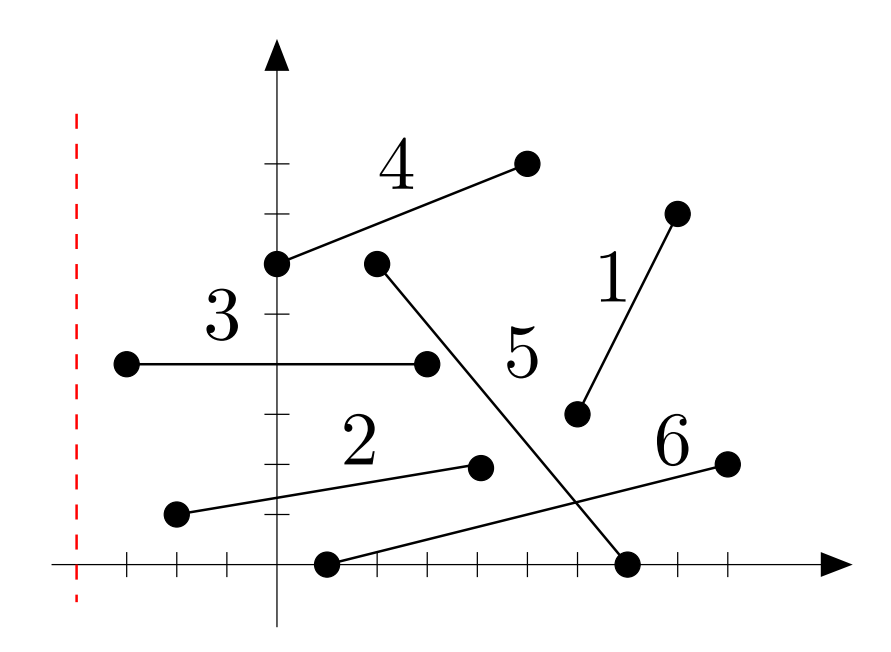

Alterações ocorremnos extremos dos segmentos.  $-\infty$ 

5

6

7

8

- −3 3
- $-2$  $3 \prec 2$ 
	- 0  $4 \prec 3 \prec 2$
	- 1  $4 \prec 3 \prec 2 \prec 6$
	- 2  $4 \prec 5 \prec 3 \prec 2 \prec 6$
	- $3 \qquad 4 \prec 5 \prec 2 \prec 6$
	- 4 4 $4 \prec 5 \prec 6$

 $-\infty$ 

5

6

7

8

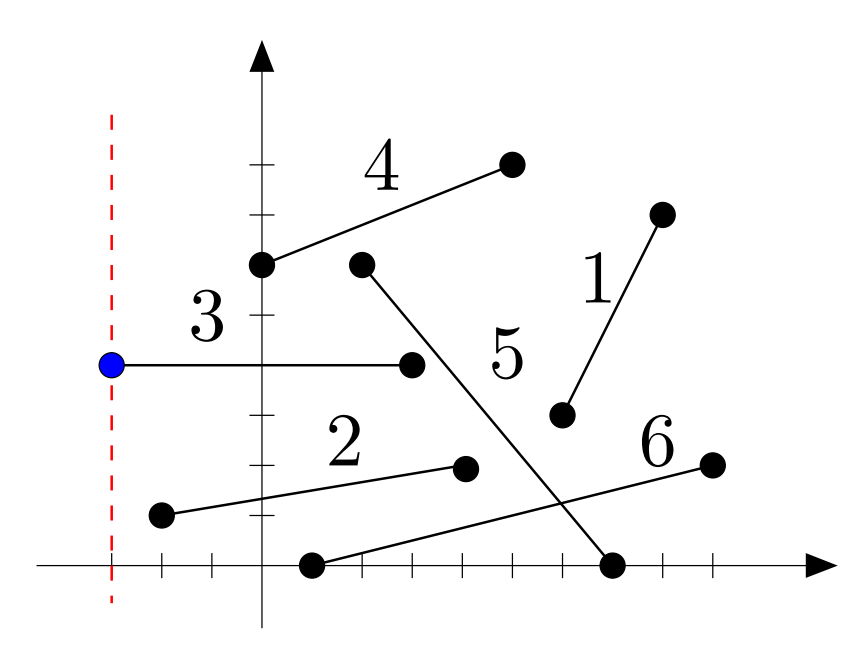

Alterações ocorremnos extremos dos segmentos.

Estes sãoos pontos eventos.

 $-3$  <sup>3</sup>  $-2$  $3 \prec 2$ 0  $4 \prec 3 \prec 2$ 1  $4 \prec 3 \prec 2 \prec 6$ 2  $4 \prec 5 \prec 3 \prec 2 \prec 6$  $3 \qquad 4 \prec 5 \prec 2 \prec 6$ 4  $4 \prec 5 \prec 6$
$-\infty$ 

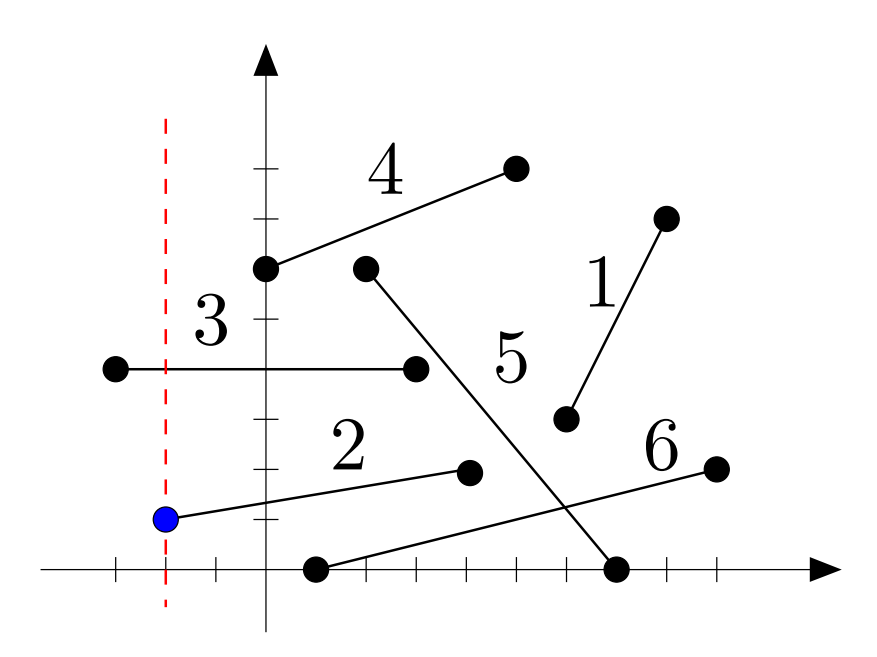

Alterações ocorremnos extremos dos segmentos.

Estes sãoos pontos eventos.

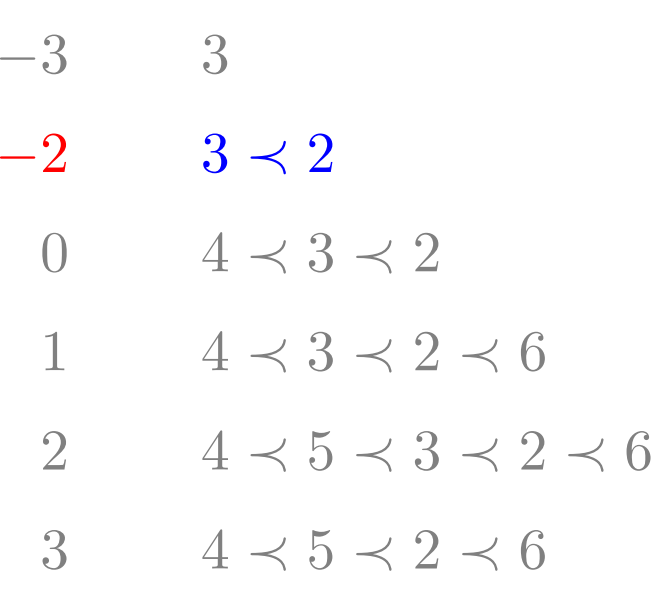

4 4 $4 \prec 5 \prec 6$ 

$$
5 \qquad 5 \prec 6
$$

6 $\mathbf{0}$   $\cdots$ 

7

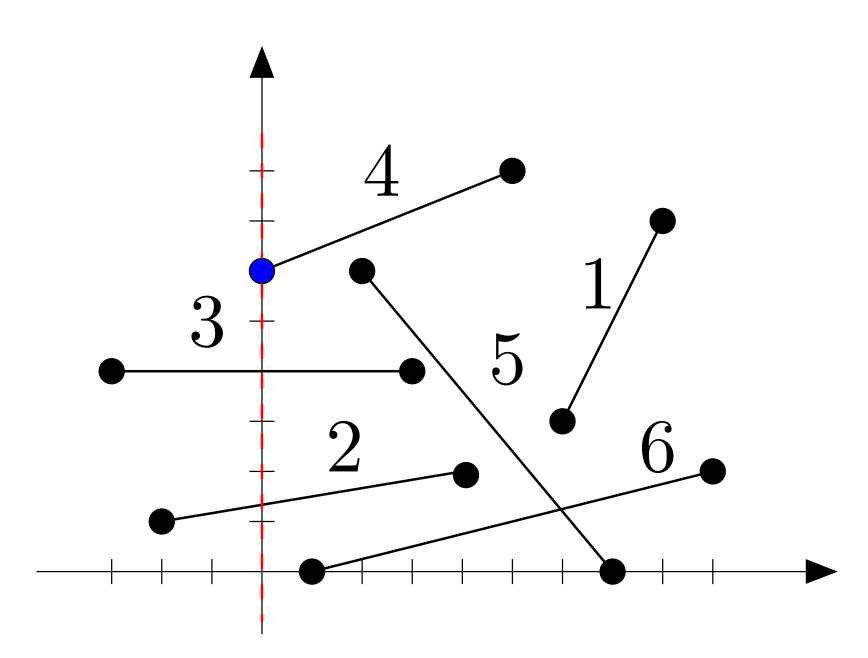

Alterações ocorremnos extremos dos segmentos.

Estes sãoos pontos eventos. −3 3

 $-\infty$ 

5

6

7

- $-2$  $3 \prec 2$ 
	- 00  $4 \prec 3 \prec 2$
	- 1  $4 \prec 3 \prec 2 \prec 6$
	- 2  $4 \prec 5 \prec 3 \prec 2 \prec 6$
	- 3  $4 \prec 5 \prec 2 \prec 6$
	- 4  $4 \prec 5 \prec 6$

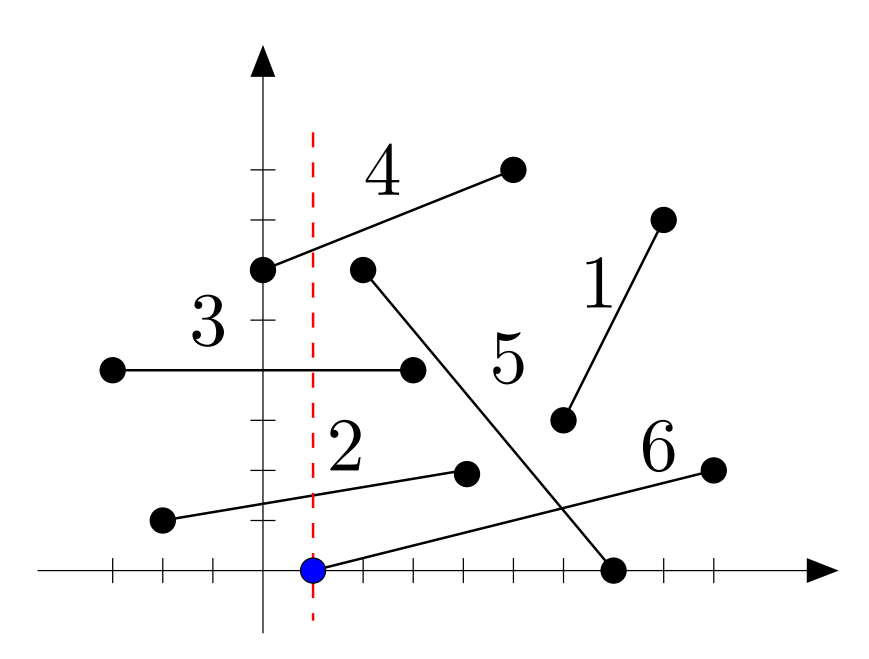

Alterações ocorremnos extremos dos segmentos.

Estes sãoos pontos eventos. −3 3

 $-\infty$ 

5

6

7

- $-2$  $3 \prec 2$ 
	- 0  $4 \prec 3 \prec 2$
	- 11  $4 \prec 3 \prec 2 \prec 6$
	- 2  $4 \prec 5 \prec 3 \prec 2 \prec 6$
	- $3 \qquad 4 \prec 5 \prec 2 \prec 6$
	- 4  $4 \prec 5 \prec 6$

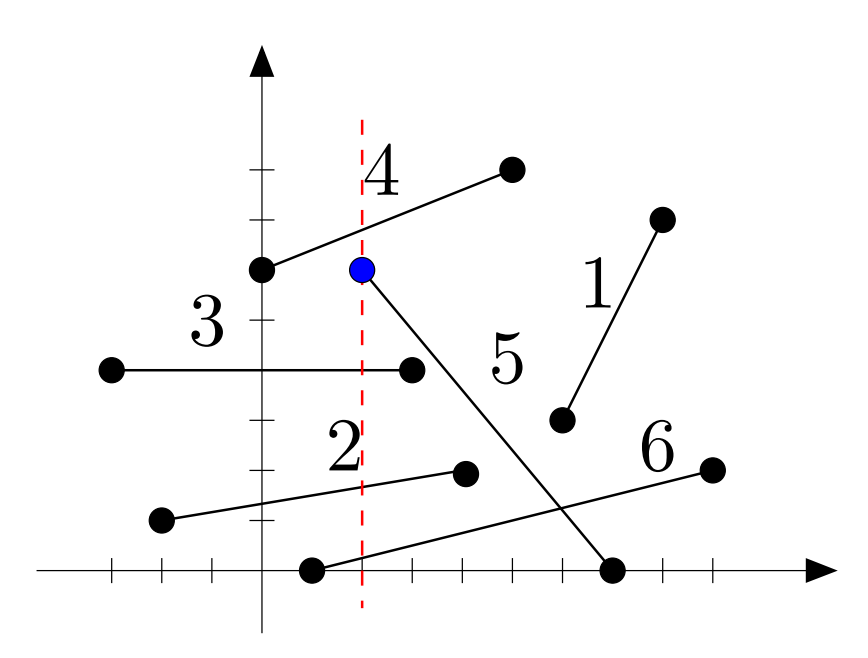

Alterações ocorremnos extremos dos segmentos.

Estes sãoos pontos eventos. −3 3

 $-\infty$ 

5

6

7

- $-2$  $3 \prec 2$ 
	- 0  $4 \prec 3 \prec 2$
	- 1  $4 \prec 3 \prec 2 \prec 6$
	- $\mathcal{D}_{\mathcal{L}}$ 2  $4 \prec 5 \prec 3 \prec 2 \prec 6$
	- 3  $4 \prec 5 \prec 2 \prec 6$
	- 4  $4 \prec 5 \prec 6$

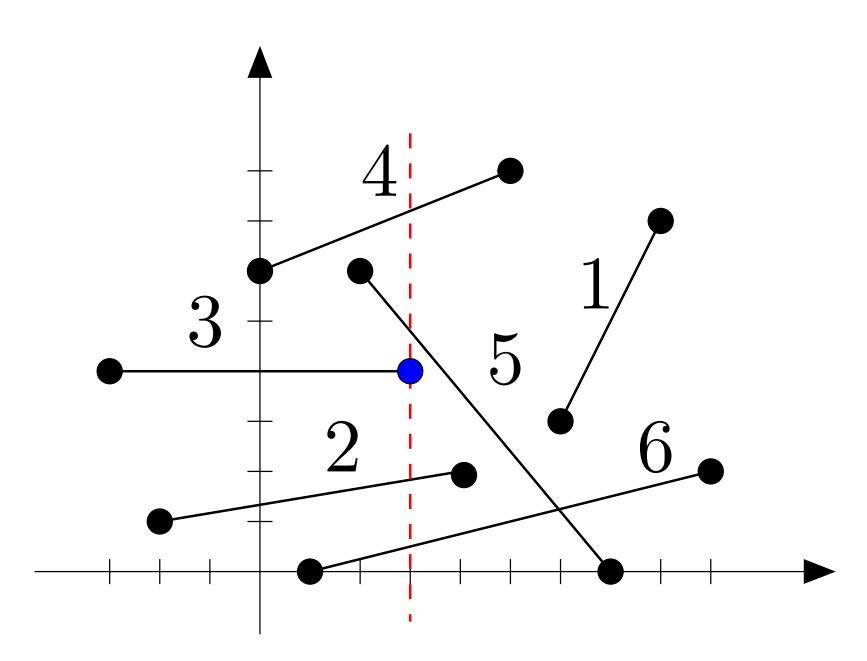

Alterações ocorremnos extremos dos segmentos.

Estes sãoos pontos eventos. −3 3

−∞

5

6

7

- $-2$  $3 \prec 2$ 
	- 0  $4 \prec 3 \prec 2$
	- 1  $4 \prec 3 \prec 2 \prec 6$
	- 2  $4 \prec 5 \prec 3 \prec 2 \prec 6$
	- 33  $4 \prec 5 \prec 2 \prec 6$
	- 4  $4 \prec 5 \prec 6$

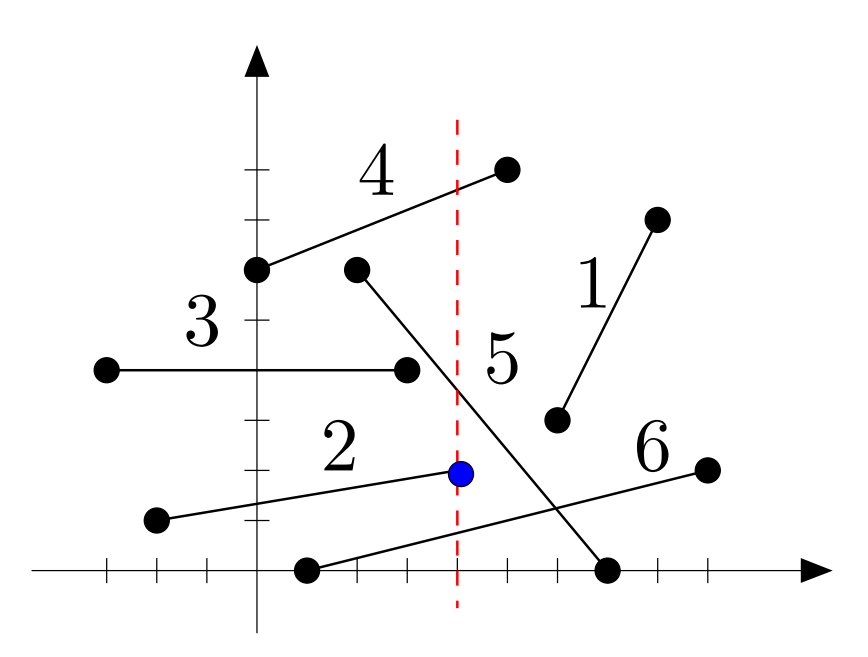

Alterações ocorremnos extremos dos segmentos.

Estes sãoos pontos eventos.

 −3 3 $-2$  $3 \prec 2$ 

−∞

4

5

6

7

- 0  $4 \prec 3 \prec 2$
- 1  $4 \prec 3 \prec 2 \prec 6$
- 2  $4 \prec 5 \prec 3 \prec 2 \prec 6$
- 3  $4 \prec 5 \prec 2 \prec 6$
- 4  $4 \prec 5 \prec 6$

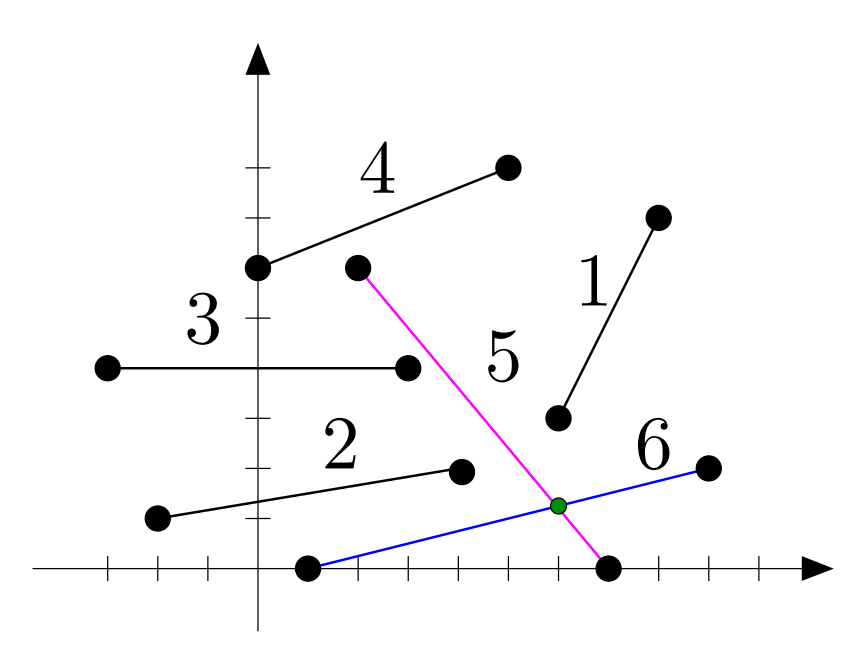

Alterações ocorremnos extremos dos segmentos.

Estes sãoos pontos eventos.

Encontrou uma interseção!

−3 3

 $-\infty$ 

4

5

6

7

- $-2$  $3 \prec 2$ 
	- 0  $4 \prec 3 \prec 2$
	- 1  $4 \prec 3 \prec 2 \prec 6$
	- 2  $4 \prec 5 \prec 3 \prec 2 \prec 6$
	- 3  $4 \prec 5 \prec 2 \prec 6$
	- 4  $4 \prec 5 \prec 6$